## **CHAPITRE II**

# **Mathématiques financières de base: Taux d'intérêt, actualisation, crédits**

Ce chapitre présente les notions et les méthodes élémentaires de mathématiques financières. Celles-ci concernent les taux d'intérêt, ainsi que l'actualisation qui permet d'estimer la valeur aujourd'hui de flux disponibles dans l'avenir et de définir et calculer la rentabilité des investissements et le coût des financements. Ces outils mathématiques élémentaires et fondamentaux sont utilisés tout le long de cet ouvrage. Dans ce chapitre, ils sont appliqués à l'étude des investissements et des opérations de prêts-emprunts.

Une première section, introductive, explique comment on représente les opérations de prêtsemprunts et, plus généralement, les investissements-financements par des échéanciers de flux. La deuxième section porte sur les opérations à deux flux qui permettent de présenter simplement les taux d'intérêt et les différentes conventions auxquelles ils donnent lieu. Les opérations à plusieurs flux, les méthodes d'actualisation et leur application à l'analyse des investissement sont traitées en section 3. La section 4 est consacrée à l'étude des crédits à long terme.

## **Section I**

## **Les échéanciers de flux**

D'un point de vue mathématique, une opération d'investissement ou de financement est définie par l'échéancier des flux de trésorerie qu'elle génère**.** Un flux de trésorerie est une somme d'argent transférée d'un agent à un autre. Un flux reçu (encaissement) est représenté par un nombre positif alors qu'un flux versé (décaissement) est quantifié par un nombre négatif. Tout flux positif pour l'emprunteur est négatif pour le prêteur et réciproquement. Deux points de vue symétriques peuvent être adoptés: celui du prêteur-investisseur (qui prête, place ou investit une certaine somme d'argent) et celui de l'emprunteur (qui souscrit/contracte l'emprunt et reçoit cette somme).

L'octroi d'un prêt représente un *investissement* (ou un placement) pour le prêteur : en effet, il implique une mise de fonds initiale (sortie d'argent égale au montant du prêt) en contrepartie de revenus (rentrées d'argent) espérés par la suite sous forme de remboursements progressifs de ce capital majorés d'intérêts. Pour l'emprunteur, l'opération est un *financement*. Le taux du prêt correspond à la rentabilité de l'investissement pour le prêteur et au coût du crédit pour l'emprunteur.

Avant toute tentative de représentation des échéanciers de flux générés par les opérations financières, il convient de préciser l'unité en laquelle le temps est compté. On appelle période de référence la période sur laquelle est défini le taux de l'opération. Ainsi, si le taux donné est un taux annuel, la période de référence est l'année, si le taux est mensuel, la période de référence est le mois, etc. La période de référence choisie est en général, soit l'année, soit la période séparant deux coupons dans les opérations de prêts-emprunts. Une durée est donc exprimée en nombre de périodes de référence et ce nombre n'est pas nécessairement un entier.

Le déroulement dans le temps ou échéancier des flux peut être représenté soit par un *diagramme de flux***,** soit par un *vecteur* **(**ou *séquence* ou *chronique* de flux).

Un diagramme de flux comprend un axe horizontal représentant le temps sur lequel chaque flux est placé à la date de sa tombée; les flux reçus sont représentés par des flèches vers le haut, les flux versés par des flèches vers le bas.

## *Exemple* :

Le diagramme représenté sur la figure 1-a ci-dessous représente un emprunt de 100 contracté en *t* = 0, donnant lieu à des remboursements (capital et intérêts) de 0, 20, 30 et 115 au terme de la première, deuxième, troisième et quatrième année, respectivement. L'année constitue ici la période de référence. Le diagramme de la figure 1-b représente la même opération vue par le prêteur.

Le diagramme des flux permet de visualiser de façon synthétique une opération financière et nous l'utiliserons dans ce chapitre et, occasionnellement, dans la suite de l'ouvrage.

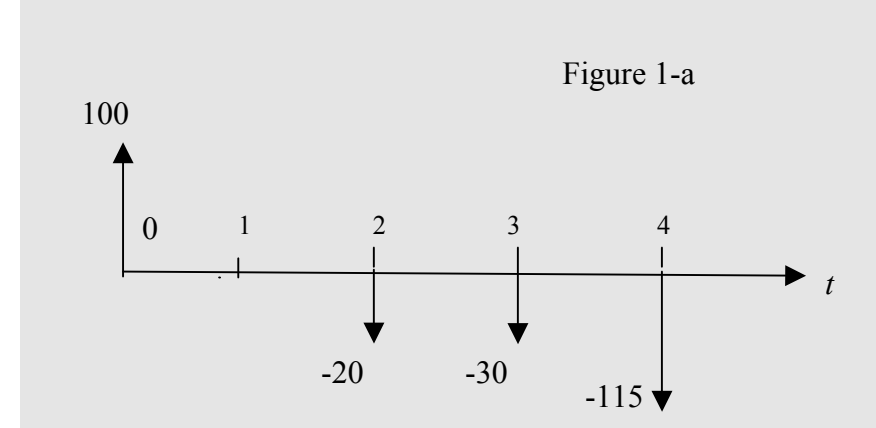

Le diagramme des flux du prêt (i.e. l'opération vue par la prêteur) est symétrique de celui de l'emprunt :

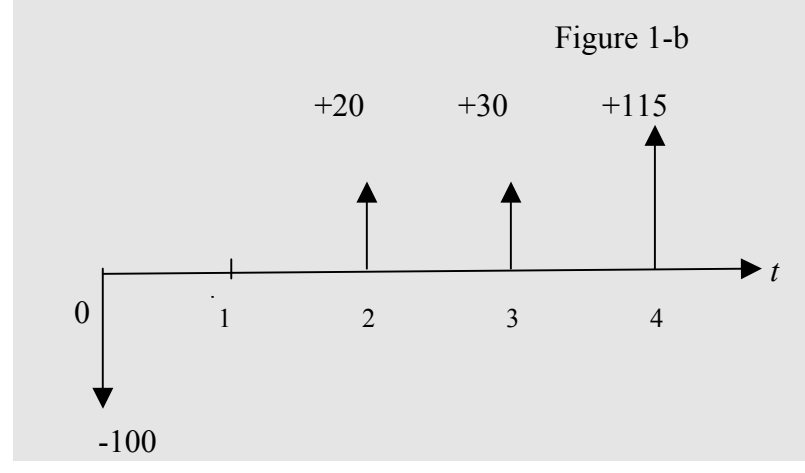

De façon plus synthétique, l'échéancier des flux peut être représenté par une **séquence** ou un **vecteur**. Ainsi, le prêt de l'exemple ci-dessus a pour représentation la séquence {-100, 0, 20, 30, 115} et l'emprunt correspondant : {+100, 0, -20, -30, -115}.

## **Section II Opérations à deux flux**

La plupart des concepts de base en matière de taux d'intérêt peuvent s'expliquer simplement à partir d'opérations à deux flux. En outre, dans la pratique, l'essentiel des opérations à court terme (moins d'un an) ne génèrent que deux flux. C'est pourquoi nous allons consacrer l'intégralité de cette section à l'étude de telles opérations. Les opérations d'une période de

durée seront abordées avant celles qui portent sur plusieurs périodes et donnent lieu à différents modes de calcul des intérêts.

## **1. Opérations de prêt-emprunt engendrant deux flux** *sur une période*

Nous considérons d'abord des opérations financières se déroulant sur une seule période qui va de la date *t* =0 à la date *t* =1 (la période de référence correspond à l'intervalle temporel séparant les deux flux). Ces opérations impliquent donc deux flux, *C* (capital prêté en 0) et *F*  (flux final, en *t*=1, comprenant remboursement du capital et intérêts *I*, avec *I = F-C*)

Dans le cas de l'emprunt d'un capital *C* au taux d'intérêt *r* entre les dates *t* =0 et *t* =1, le diagramme des flux est conforme à celui de la figure 2 :

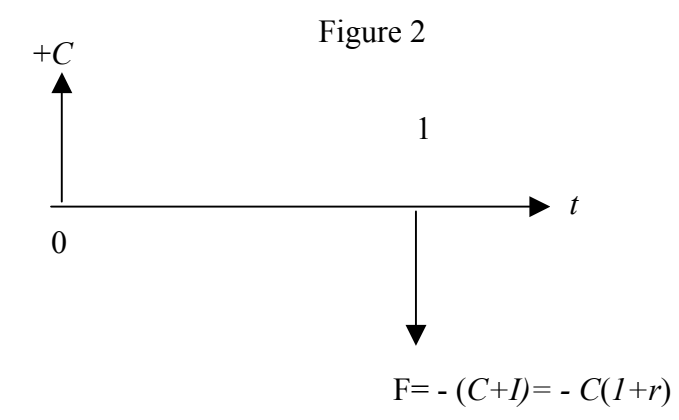

L'emprunteur reçoit à la date *t* =0 un capital *C.* En *t* =1, il rembourse le capital et les intérêts, dont le montant est égal au taux d'intérêt *r* multiplié par le capital emprunté *C*. En *t* = 1, le flux total *F* est donc égal à - *C (1+r)*. Plus simplement, l'emprunt est représenté par la séquence : {  $+C$  ,  $-C(1+r)$ }.

Le diagramme du prêt est le symétrique par rapport à l'axe du temps de celui de l'emprunt ; le prêt génère la séquence :{ -*C* , +*C*(1+*r*)}.

#### **2. Opérations à deux flux sur plusieurs périodes**

Nous considérons maintenant une opération à deux flux, *C* et *F*, séparés par *n* périodes ; ici la durée de l'opération diffère de la période sur la base de laquelle le taux est défini. Par

exemple, *n* = 6 si la période de référence est le mois (associé à un taux mensuel) alors que la durée du crédit est de six mois.

Pour l'emprunteur, *C >0* et *F<0* et le diagramme des flux se présente alors comme suit :

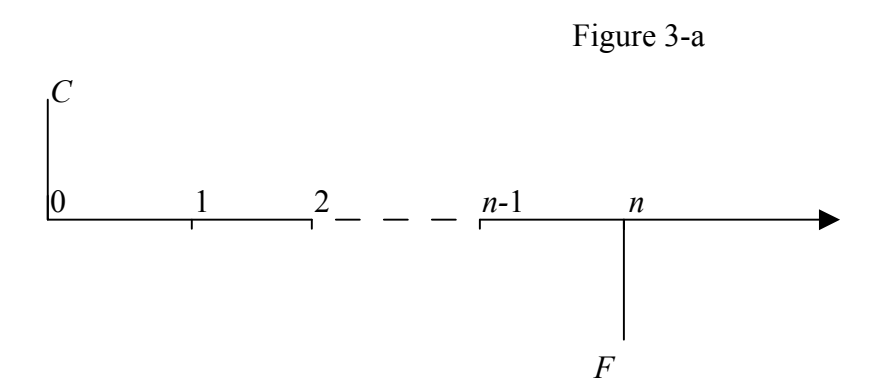

Le flux *F* terminal comprend le remboursement du capital prêté, *C*, et les intérêts, *F- C*. Deux méthodes sont possibles pour calculer les intérêts : la méthodes dite "des intérêts simples" et celle "des intérêts composés". Nous les étudierons successivement puis nous les comparerons.

#### *a) Les intérêts simples (ou proportionnels, ou linéaires)*

L'opération se déroule sur *n* périodes et nous l'analysons du point de vue de l'emprunteur (celui du prêteur est symétrique).

Dans le cas d'un emprunt d'un capital *C* au taux d'intérêt *r* entre les dates *t =0* et *t* =*n*, avec un remboursement du capital et des intérêts en une fois à la date finale *t=n*, les intérêts « simples » ou « proportionnels » sont proportionnels au taux *r* et au nombre de périodes *n* :

$$
I = Crn
$$

Le flux terminal est donc  $F = -(C+C \, r \, n)$  et le diagramme des flux est le suivant :

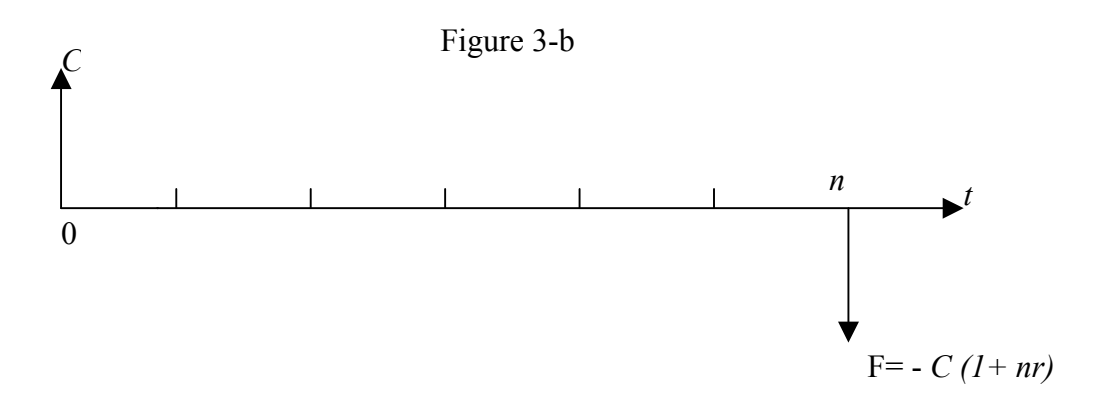

Souvent, le nombre *n* de périodes n'est pas un entier. Tel est le cas, notamment, si le taux est annuel et si la durée de l'emprunt est inférieure à un an. En appelant *T* la durée de l'emprunt (en fraction de période), les intérêts (simples) et le flux terminal ont pour montant :

$$
I = C r T
$$
  
(1) 
$$
F = -C(1+rT)
$$

Le plus souvent, la formule (1) s'applique avec un taux annuel (donc une période de référence égale à un an) et une durée T < 1. Deux conventions (ou « bases ») sont en vigueur pour le calcul de *T* :

- La convention dite « exact/exact » pour laquelle :

$$
T = \frac{Nj}{Na}
$$

*où Nj* est la durée de l'opération exprimée en nombre de jours et *Na* est égal au nombre exact de jours compris dans l'année (365 ou 366 les années bissextiles). Il est essentiel de remarquer que *Nj* est le nombre exact de jours *intervalles* entre les deux dates 0 et n. Par exemple, *Nj* est égal à 47 entre le 11 avril (*t*=0) et le 28 mai (*t=n*).

- La convention dite « exact/360 » pour laquelle : *T=Nj/*360 ; les conséquences de cette règle de calcul, qui augmente artificiellement la durée *T*, seront étudiées dans le paragraphe 4. *Exemple :*

Soit un emprunt d'un capital  $C = 1000$  euros sur une durée de 6 mois, entre le 1<sup>er</sup> janvier n et le 1<sup>er</sup> juillet n, au taux *annuel r* = 5%. La durée de l'emprunt est de 181 jours, l'année n n'étant pas bissextile. D'où, pour la convention « exact/exact» :

*T* = 181 / 365 = 0,49589…≅ 0,5 année

 $I = 1000 \times (181/365) \times 5\% = 24,79$  euros

NB : alors qu'on aurait pu penser utiliser de façon approchée 6 mois = 1/2 année d'où *T*=0,5, on utilise pour le calcul la valeur exacte de *T*, c'est-à-dire la fraction 181/365.<sup>1</sup>

Il est à noter que la méthode des intérêts simples est utilisée en général pour les opérations de durée inférieure à une année. Dans le cas d'opérations de durée supérieure à un an, la méthode

<sup>&</sup>lt;sup>1</sup> Nous verrons dans la suite que cette convention de calcul est celle utilisée par les banques pour les crédits de durée inférieure à un an mais que ce n'est pas celle du marché monétaire qui utilise la base exact/360 (ce qui donne ici T =  $181/360$  et I = 25,14).

des intérêts simples n'est pas utilisée (c'est la méthode des intérêts capitalisés, exposée maintenant, qui prévaut).

#### *b) Les intérêts composés (ou capitalisés)*

Le principe du calcul est le suivant : supposons un capital *C* placé à un taux d'intérêt *r* pendant *n* périodes situées entre *t*=0 et *t=n* et notées 0-1, 1-2, …, (*n*-1)-*n* ; les intérêts sont calculés à la fin de chaque période puis ajoutés au capital (on dit qu'ils sont « capitalisés ») et produisent à leur tour des intérêts au même taux *r* dans les périodes ultérieures.

Si l'opération ne durait qu'une période (*n*=1) elle serait représentée par la chronique suivante :  ${C, +C(1+r)}.$ 

En fait, quand *n*>1, aucun versement n'est opéré à la date *t =*1 et les intérêts *Cr* sont ajoutés au capital de sorte que le capital dû par l'emprunteur au début de la période 1-2 est égal à *C*(1+*r*) ; tout se passe comme si l'investisseur « réinvestissait » en  $t=1$  le montant *C*(1+*r*) dans le même placement de taux *r*. Insistons sur le fait qu'il n'y a pas de transfert effectif d'argent en *t* =1: les intérêts sont simplement *calculés* à la fin de la période et *ajoutés au capital,* donc réinvestis et porteurs de futurs intérêts.

Au terme de la deuxième période, c'est-à-dire à la date *t =*2, le montant dû par l'emprunteur est  $[C(1+r)](1+r) = C(1+r)^2$ . La séquence des flux relative à une opération de durée égale à deux périodes (0-1 et 1-2) est donc:  $\{-C, 0, +C(1+r)^2\}$ . Quand n>2, le montant  $C(1+r)^2$  n'est pas versé par l'emprunteur mais ajouté au capital dû (donc replacé par le prêteur sur la période 2-3) et ainsi de suite jusqu'en *t = n-1*. Le capital dû est donc multiplié par (1+*r*) au terme de chaque période. En *n*, qui est la date terminale ou échéance du prêt, l'emprunteur rembourse  $C(1+r)^n$ . Ce prêt aura donc généré la séquence :  $\{-C, 0, ..., 0, +C(1+r)^n\}$ , représentée par le diagramme de la figure 4:

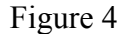

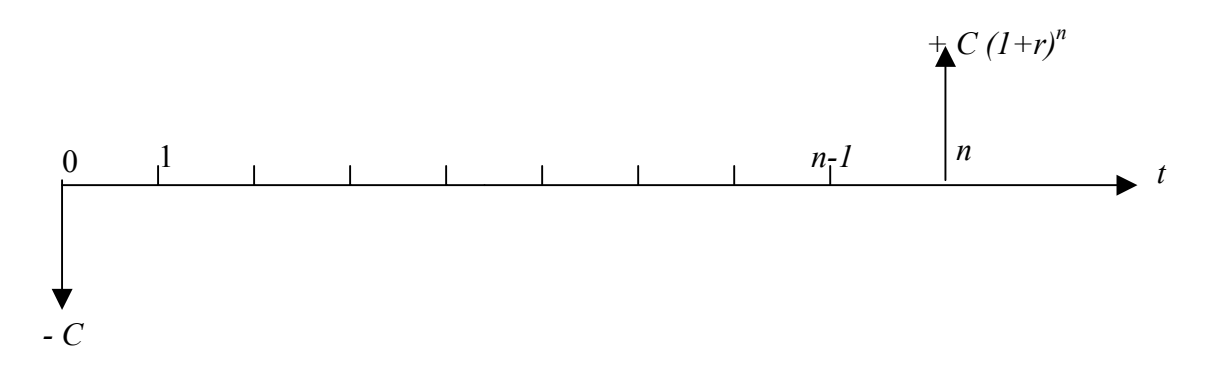

Remarquons que les intérêts sont égaux à :

$$
I = F - C = C (1+r)^{n} - C
$$
, soit  $C [(1+r)^{n} - 1]$ .

Dans le cas général, le nombre de périodes n'est pas un entier**.** On appelle alors *T* la durée de l'emprunt ; pour un capital prêté *C* en *t=0*, le prêteur reçoit (l'emprunteur paye) en *T* :

$$
(2) \t\t\t F = C (1+r)^T
$$

Les intérêts ont donc pour montant :

$$
I = C(I+r)^{T} - C = C ((I+r)^{T} - I)
$$

Notons pour terminer que lorsque le taux *r* est associé à un calcul de capitalisation des intérêts il est qualifié de taux *actuariel* ; quand il donne lieu à des intérêts proportionnels, il est appelé taux *proportionnel* (ou linéaire, ou arithmétique).

#### *Remarque :*

La formule (2) est complètement générale et ne requiert que la cohérence entre *r* et *T* : *r* est le *taux période* de capitalisation et *T* le nombre (éventuellement fractionnaire) de périodes de capitalisation, quelle que soit la durée de la période. Si *r* est un taux annuel, *T* est un nombre d'années, mais si *r* est un taux mensuel, *T* est un nombre de mois, etc*.*

### *Exemple :*

1 000 € capitalisés au taux de 7% annuel produisent au terme de 10.25 ans des intérêts capitalisés égaux à 1 000,71 € (le capital a doublé). Capitalisés à 1,75% (7/4 %) par trimestre pendant 41 trimestres (donc la même durée), ils produisent des intérêts de 1 036,63 €.

#### *c) Valeur acquise, Valeur présente et taux de rendement*

*La valeur acquise* (ou *future*) est égale au montant final (capital et intérêts) récupéré par le prêteur à l'échéance de l'opération. Pour un capital placé *C* sur une durée *T* à un taux *r*, la valeur acquise est donnée par les relations (1) ou (2), selon que le taux *r* est proportionnel ou actuariel:

 $Vaca = F = C(I + rT)$  si *r* est proportionnel ;  $Vacq = F' = C (1+r)^T \text{ si } r \text{ est actuariel.}$ 

Inversement, un flux *F* en *T* peut être obtenu (ou acquis) moyennant un placement au taux *r*, en *t* =0, d'un montant égal à :

$$
C = \frac{F}{1+rT}
$$
 si *r* est proportionnel ;  

$$
C' = \frac{F}{(1+r)^T}
$$
 si *r* est actuariel.

Les expressions *rT F*  $\frac{1}{1+rT}$  (si *r* est proportionnel) et  $\frac{1}{(1+r)^{T}}$ *F*  $(1 +$ (si *r* est actuariel) sont appelées

*valeur présente* (en 0), ou encore *valeur actualisée* (en 0), du flux *F* disponible en *T*.

Considérons maintenant le placement d'un capital *C* donnant lieu à un flux terminal (valeur acquise) *F* à la fin d'une période de durée *T* . Par définition, *le taux de rendement* ou *taux de rentabilité* est le taux d'intérêt qui permet d'obtenir le flux *F* par un prêt de *C* sur une durée *T* . Dans ce problème, *F*, *C* et *T* sont donnés et le taux est l'inconnue. Selon que le taux recherché est proportionnel ou linéaire, le résultat est différent.

Dans le cas où les intérêts sont proportionnels, on note  $r_p$  ce taux, nommé taux de rendement arithmétique (ou proportionnel), et on a :  $F = C (1 + Tr_p)$ , d'où :

$$
r_p = \frac{F - C}{CT}
$$

Dans le cas où les intérêts sont composés, on note  $r_{act}$  le taux actuariel recherché, et on a : *F*  $= C (1 + r_{act})^T$ , d'où :

$$
r_{act} = \left(\frac{F}{C}\right)^{1/T} - I
$$

#### **3. Comparaison des intérêts composés avec les intérêts simples**

Puisque le taux actuariel et le taux proportionnel (ou arithmétique) conduisent à des résultats différents, deux questions se posent : à taux *r* et durée *T* donnés, les intérêts simples sont-ils inférieurs ou supérieurs aux intérêts composés? A quelle condition un taux arithmétique et un taux actuariel donnés sont-ils « équivalents »?

#### a) *Comparaison des intérêts simples aux intérêts composés, à taux donné*

La proposition suivante répond à la question concernant la comparaison du montant des intérêts selon que ceux-ci sont simples ou composés.

### **Proposition :**

En supposant que les taux sont positifs,  $C(1+r) < C(1+r)^T$  si et seulement si  $T > 1$ : donc, pour un taux *r*, un capital *C* et une durée *T* donnés, *les intérêts simples sont inférieurs aux intérêts composés* si et seulement si *T* > 1 .

Si *T* = 1, les intérêts simples sont *égaux* aux intérêts composés*.*

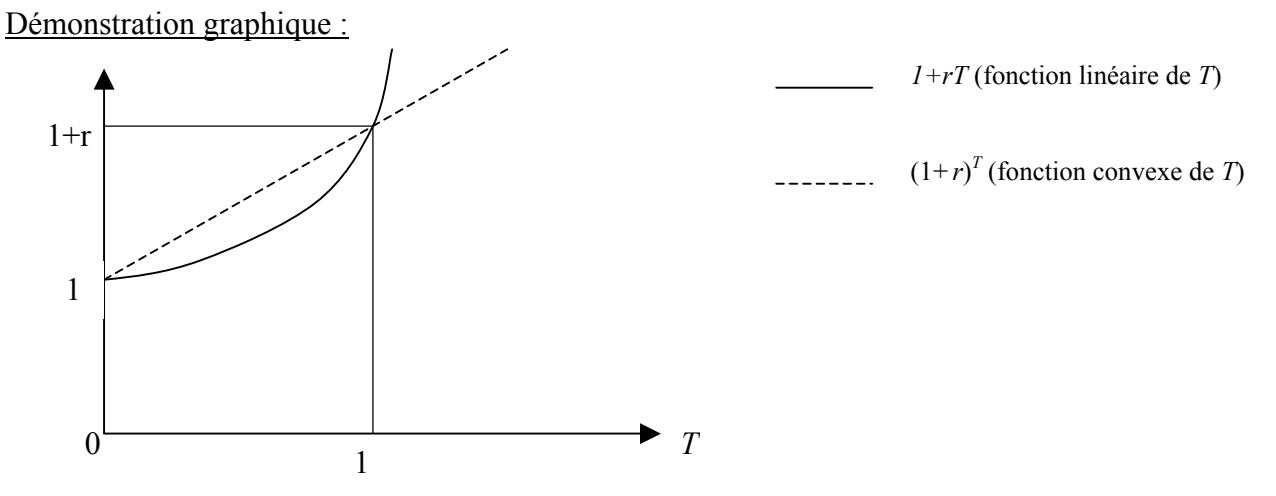

Les graphiques ci-dessus représentent  $f(T) = 1 + rT$  (droite en pointillé) et  $g(T) = (1+r)^T$ (courbe *convexe* en trait plein). Puisque les deux fonctions coïncident pour  $T=0$  ( $f(0) = g(0) =$ 1) et pour *T*=1 (*f(1) = g(1)* = 1+*r* ), la courbe représentant *g* est située en dessous de la droite représentant *f* pour  $T < 1$  et au dessus pour  $T > 1$  : donc  $(I+r)^T < I+rT$  si et seulement si  $T > 1$ .

## *Exemple numérique :*

Considérons 100 euros placés à un taux de 10% sur différentes durées.

S'il sont placés sur deux ans  $(T > 1)$ :

Selon la méthode des intérêts simples, la valeur acquise est  $100 \times (1+2 \times 0,1) = 120$ 

Selon la méthode des intérêts composés, la valeur acquise est  $100 \times 1,1^2 = 121$  (> 120)

• S'ils sont placés sur 9 mois (les 9 premiers mois d'une année qui n'est pas bissextile): Selon la méthode des intérêts simples, la valeur acquise est  $100 \times (1 + \frac{273}{365} \times 0, 1) = 107,48$ 

Selon la méthode des intérêts composés, la valeur acquise est  $100\times1,1^{273/365} = 107,39 < 107,48$ 

Rappelons qu'on utilise le plus souvent l'année comme période de référence (car les taux affichés sont en général annualisés), la méthode des intérêts composés pour les durées supérieures à un an (moyen et long terme) et la méthode des intérêts simples pour les durées inférieures à un an (court terme). Les pratiques de marché favorisent donc les prêteurs et désavantagent les emprunteurs.

### *b) Calcul de taux « équivalents »*

On utilisera dans la suite le concept « d'équivalence » en matière de taux.

*Définition : deux taux sont équivalents sur une durée donnée T, s'ils conduisent au même flux terminal F, pour le même capital placé C.* 

Considérons le placement d'un capital *C* sur une durée *T*. Si le taux du placement  $r_p$  est proportionnel, le flux terminal est  $F = C(1 + r_p)$  alors que s'il est actuariel le flux terminal est  $F' = C (1 + r_{act})^T$ . Pour que ces deux taux soient « équivalents », tant pour le prêteur que pour l'emprunteur, il faut que les flux qu'ils génèrent, *F* et *F'*, soient égaux . Dès lors, *rp* et *ract* sont équivalents si:

*F*= *F*'= *C* (*1* + *T r r<sub>p</sub>*) = *C* (*1* + *r<sub>act</sub>*)<sup>*T*</sup>, c'est à dire:

(3) 
$$
(1+T r_p) = (1 + r_{act})^T
$$

La relation (3) peut être utilisée dans les deux sens : pour trouver le taux proportionnel équivalent au taux actuariel ou pour trouver le taux actuariel équivalent au taux proportionnel. Remarquons que deux taux *ract* et *rp* équivalents sur une durée *T* ne le sont pas sur une durée *T'* différente de T.

#### *Exemple :*

Soit un placement de 100 euros sur 2 ans au taux proportionnel de 10%. La valeur acquise selon la méthode des intérêts simples est

Vacq = 100 (1 + 2  $\times$  10%) = 120

Pour obtenir la même valeur acquise en utilisant la méthode des intérêts composés, il aurait fallu appliquer un taux  $r_{act}$  tel que :

 $120 = 100 (1 + r_{act})^2$ , soit  $r_{act} = (120/100)^{1/2} - 1 = 9,54\%$ 

#### **4. Deux "complications" d'ordre pratique**

Les pratiques des marchés et des opérations de banque "compliquent" le calcul des intérêts. Ces complications tiennent au mode de calcul de la durée, d'une part, et aux modalités du paiement des intérêts, d'autre part.

## *a) Calcul de la durée T : les bases 360 et 365-366*

Dans la plupart des pays et dans la plupart des cas, la période de référence est l'année (c'est-àdire que, sauf mention explicite du contraire, les taux donnés sont annuels). Mais dans de nombreux cas la durée de l'opération n'est pas égale à un nombre entier d'années. Quelles sont alors les conventions en vigueur pour le calcul de la durée *T* de l'opération?

Deux cas doivent être distingués selon que *T* est inférieur ou supérieur à un an.

• *Si la durée de l'opération est inférieure à un an :* 

- pour les opérations bancaires (entre une banque et son client non bancaire, hors marché monétaire), *T = Nj/Na* ; rappelons que *Nj* représente le nombre de jours de durée de l'opération et *Na* le nombre exact de jours de l'année ; la base de calcul est dite exacte (ou plus simplement 365).

- pour les opérations sur le marché monétaire (cf chapitre 3),  $T = Nj/360$  (base 360)<sup>2</sup>.

• *Si la durée de l'opération est supérieure à un an,* on utilise toujours *T = Nj/Na* (base exacte).

Le calcul des intérêts sur une base 360 majore évidemment les intérêts, donc le taux, dans le rapport 365/360 ou 366/360.

*Exemple* : soit un emprunt de 1 000 euros sur 67 jours, du 1<sup>er</sup> février au 8 avril de l'année *n* bissextile, au taux de 5%. Les intérêts *I* sont calculés selon la méthode des intérêts simples car  $T < 1$  an.

En base  $360$  :  $I = 1000 \times 5\% \times 67/360 = 9.31$  euros

En calcul exact (ici, base 366) :  $I = 1,000 \times 5\% \times 67/366 = 9,15$  euros. Les intérêts sont donc supérieurs en base 360, dans le rapport 365/360.

*b) Les modalités de paiement des intérêts :* 

Les intérêts peuvent être payés en fin de période : on dit qu'ils sont *post-comptés* ou *terme échu*. Ils peuvent également être payés en début de période : on dit qu'ils sont payés d'avance, ou *précomptés*, ou encore, *terme à échoir*.

- *Intérêts post-comptés (terme échu)*

Le taux d'intérêt *r* est dans ce cas appelé "**taux post-compté**" ou "**taux in fine**". Par exemple, la figure 5 ci-dessous présente le diagramme des flux du prêt à intérêts postcomptés d'un capital *C* au taux proportionnel *r*, sur une durée *T* :

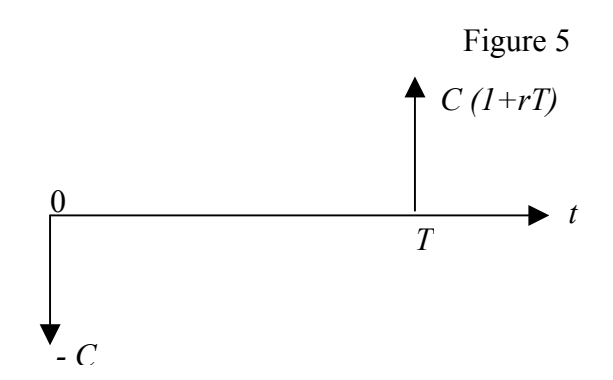

#### *Exemple :*

Soit, sur le marché monétaire, l'emprunt à intérêts post-comptés, sur une durée de 60 jours, d'un capital de 1 000 euros, au taux d'intérêt annuel de 3,5% proportionnel base 360.

Le flux final est égal à -1 000 (1+3,5%  $\times$ 360  $\frac{60}{100}$ ) = -1 005,83 €.

NB : la base de calcul est 360 car il s'agit du marché monétaire).

#### - *Intérêts précomptés.*

Les intérêts sont alors versés au début de l'opération. Le flux initial  $F_0$  est d'un montant égal au capital diminué des intérêts *I* ; le capital (ou valeur nominale de l'opération) est versé par l'emprunteur en fin de placement. Le diagramme des flux pour le prêteur se présente donc comme suit :

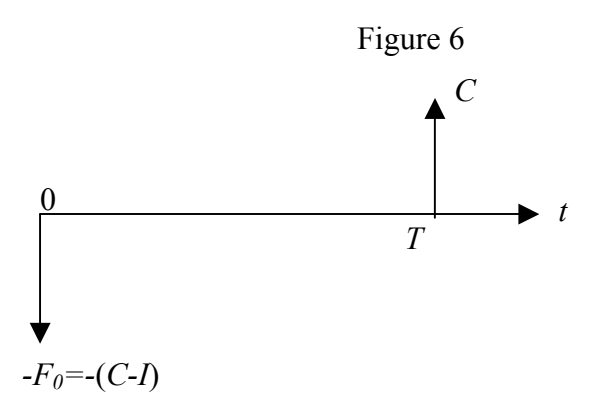

 $\frac{1}{2}$ <sup>2</sup> Il existe des exceptions, notamment celle du marché monétaire britannique qui utilise une convention

Dans ce cas d'intérêts payés d'avance, on distingue deux formes de calcul du flux  $F_0 = C - I$ , selon que les intérêts sont calculés à partir d'un "**taux précompté**" (dit aussi "**taux d'escompte**"), ou à partir d'un **taux post-compté** ou **in fine**.

#### *Premier mode de calcul : utilisation d'un taux précompté ou taux d'escompte*

Cette méthode consiste à calculer les intérêts, de manière classique, en appliquant le taux *prorata temporis* au montant *C* du capital, et à les retrancher du capital prêté, pour obtenir le flux  $F_0$  initial. On a alors

 $F_0 = C - r C T = C (1 - r)$ 

Exemple : l'escompte commercial.

Les opérations d'escompte d'effets de commerce donnent lieu à des intérêts précomptés calculés avec un taux précompté.

Soit un effet de commerce d'un montant de 1 000 euros émis par un client commercial de l'entreprise X, à échéance de 60 jours. X ayant besoin de fonds, elle négocie auprès de sa banque l'escompte immédiat de cet effet , à un taux d'escompte annuel de 3,5% sur la base de 365 jours. Les flux, pour la banque (le prêteur), seront alors :

En *t* =0, les intérêts = 1 000 × 3,5% × 60/365 = 5,75, donc : - $F_0$  = -(1000 – 5,75) = - 994,25 euros.

En  $t = 1$ , la banque récupère  $C = +1000$  euros.<sup>3</sup>

A montant d'intérêts donnés, l'emprunteur préfère les intérêts post-comptés aux intérêts précomptés puisqu'il les paye plus tard.

### *Deuxième mode de calcul : utilisation d'un taux post-compté (in fine)*

Comme le paiement immédiat des intérêts est pénalisant pour l'emprunteur si l'on utilise le même taux que pour des intérêts post-comptés, dans certaines opérations à intérêts précomptés (notamment sur le marché monétaire), le taux utilisé est ajusté à la baisse, pour le rendre « équivalent » au taux « in fine » affiché. Les intérêts sont réduits pour compenser le fait qu'ils sont payés d'avance.

-

exact/exact (*T* = *Nj/Na*).<br><sup>3</sup> La banque recouvre la créance escomptée (1 000) directement auprès du client commercial de son emprunteur X qui avait émis l'effet en t=0 : c'est avec ce recouvrement que la banque récupère sa créance et gagne des intérêts. Du point de vue de X, la chronique s'analyse financièrement comme l'emprunt {+ 994,25 ; -1000}, le

On a alors :  $F_{\theta} = C/(1+rT)$ . Les intérêts sont égaux à *C* - *C* /(1+rT) = CrT/(1+rT).

*Remarques* :

- Cette réduction se concrétise par le fait que les intérêts C*rT* (qui seraient payés terme échu) sont actualisés par le facteur (1+*rT*).

- *r* est bien le taux in fine (rentabilité arithmétique) de la séquence (-*F0, C*) puisque *C = F0* (*1+rT* ). Le diagramme ci-dessous représente une telle opération.

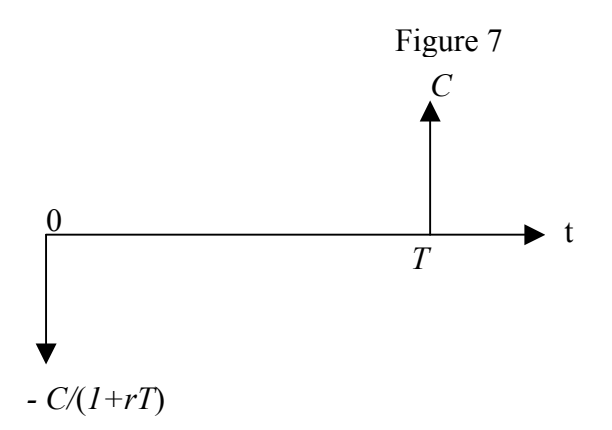

- Ceci démontre que la pratique d'intérêts pré-comptés est purement *conventionnelle* (arbitraire) et ne change rien au fond, le taux de l'opération étant toujours le taux *in fine r* : il suffit d'appeler « capital prêté » la somme C/(1*+rT*) pour qu'il soit évident que le flux final remboursé est C.

## *Exemple :*

-

Soit le placement d'un capital *C* de 1 000 € (il peut s'agir, par exemple, de l'achat d'un titre à court terme sur le marché monétaire). Les intérêts sont précomptés mais le taux est *in fine*. Le flux terminal auquel le placement donne droit est égal à  $+C = +1000 \text{ } \epsilon$  puisque les intérêts sont payés à la date initiale. Le taux d'intérêt annuel *in fine* est de 3,5%, la durée du titre est de 60 jours et la base de calcul de 360 jours.

Le flux initial est -  $F_0$  = - 1 000 /(1 + 3,5% × 60 / 360) = - 994,20 €.

dernier flux ne matérialisant pas un réel décaissement, mais le *non-encaissement* de sa créance (de 1 000) sur son client commercial (puisque c'est la banque qui encaisse à sa place).

## *c) Tableau récapitulatif des pratiques de taux*

De façon générale les opérations à moins d'un an sont traités sur la base de taux proportionnels 365 ou 360, selon le cas, et celles dont la durée (initiale) est supérieure à un an à l'aide de taux actuariels exact/exact. La capitalisation d'intérêts sur des périodes infraannuelles, qualifiée « d'anatocisme » est par ailleurs proscrite par le code civil (mais pas par le droit commercial). Le tableau suivant synthétise les différentes pratiques.

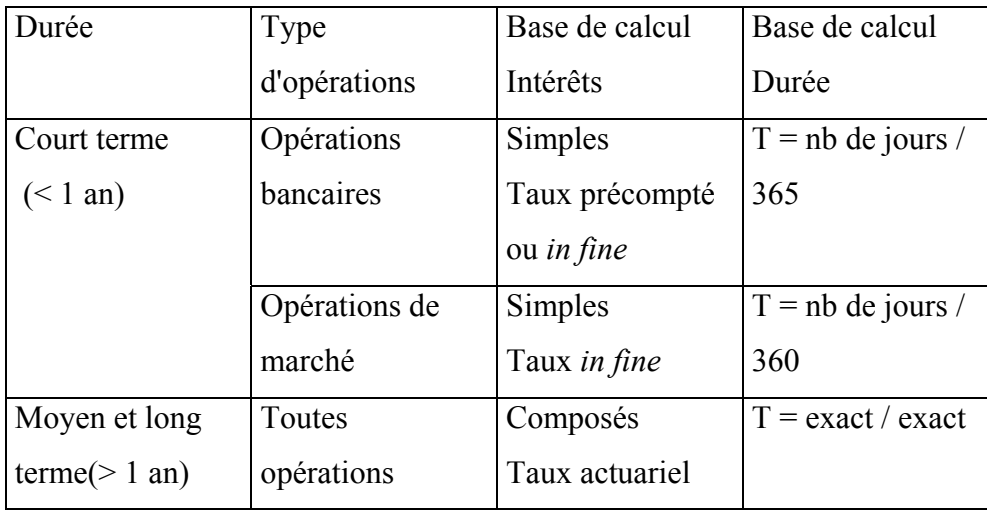

## **5. Les taux continus**

Nous avons étudié deux bases de calcul des intérêts, donc de la valeur acquise : les intérêts proportionnels et les intérêts composés.

Une troisième convention de calcul s'appuie sur le principe d'intérêts capitalisés à l'aide d'un taux d'intérêt *r* dit *continu*. Les intérêts sont calculés dans tout intervalle (*t*, *t+dt*). Ces intérêts, proportionnels au taux *r*, à la valeur *V*(*t*) acquise en *t* et à la durée *dt*, sont ajoutés à la valeur acquise qui augmente donc de *dV = r V(t) dt.*

Cette équation différentielle exprime le fait que *V*(*t*) croît exponentiellement, au taux constant *r dt*  $\frac{dV}{dV} = r$  et dont la solution est :  $V(t) = V(0)e^{rt} = Ce^{rt}$ .

Dès lors, un capital d'un montant *C* placé entre 0 et *T* avec capitalisation des intérêts en continu, au taux *r*, se traduira par un flux terminal  $F = C e^{rt}$ , et nous écrirons la séquence de flux :  $\{-C, C e^{rt}\}.$ 

Le taux continu n'est pas utilisé dans la pratique des marchés. Il est toutefois très commode car il conduit souvent à des formules plus simples que les taux discrets et permet de se

rapprocher de la réalité quand les flux sont quotidiens ou même plus fréquents. Nous utiliserons maintes fois les taux continus dans la suite de cet ouvrage.

## **6. Formules générales d'équivalence de taux différant par la base de calcul des intérêts ou par la durée de la période de référence.**

### *a) L'équivalence de taux définis sur des bases différentes*

La cohabitation des différentes bases de calcul des intérêts rend souvent nécessaire la comparaison de deux taux définis sur des bases différentes. Cette comparaison exige le calcul d'un taux-base *x* équivalent d'un taux-base *y*. Rappelons que deux taux sont équivalents sur une durée *T* si, pour un même montant placé, ils donnent le même flux terminal *F*. Appelons  $r_c$  un taux continu (exact),  $r_{act}$  un taux actuariel exact,  $r_{p1}$  un taux proportionnel in fine-365 jours, *rp2* un taux proportionnel in fine-360 jours et *re* un taux d'escompte (précompté-365 jours). La relation (4) suivante exprime la condition qui doit prévaloir pour que ces différents taux soient équivalents sur une durée donnée *T*. Elle est obtenue en égalisant les flux terminaux *F*, obtenus par le placement de 1 € sur *T* périodes, selon les différents modes de calcul des intérêts.

(4) 
$$
e^{r_c T} = (1 + r_{act})^T = 1 + r_{pI} T = 1 + r_{p2} T \frac{365}{360} = \frac{1}{1 - r_c T}
$$

#### où  $T = N_i/N_a$  (exact/exact).

Cette relation permet de transformer un taux de base quelconque en un taux équivalent de base différente. Elle implique, en particulier, que le taux continu équivalent à un taux actuariel  $r_{act}$  donné est  $r_c = \text{Log}(1 + r_{act})$ , indépendamment de la durée *T* de l'opération<sup>4</sup>; elle implique aussi, on l'a vu, que, pour tout *T*, un taux in fine-365 jours  $(r_{p2})$  équivaut à un taux in fine-360 jours  $(r_{pl})$  multiplié par  $\frac{365}{360}$ .

Remarquons que si deux taux proportionnels  $r_{p1}$  et  $r_{p2}$  sont équivalents sur une durée *T* ils sont aussi équivalents sur toute autre durée *T'*. Il en est de même pour deux taux composés tels que  $r_c$  et  $r_{act}$ . En revanche, on rappelle que si un taux proportionnel tel que  $r_{pl}$  et un taux composé tel que *ract* sont équivalents pour une durée *T* particulière, il ne le seront pas pour une durée *T'* différente de *T*.

 4 Ici, comme partout dans cet ouvrage, Log désigne un logarithme népérien.

## *Exemples* :

- Un taux continu de 5% est équivalent à un taux actuariel égal à  $e^{0.05} 1 = 5,13\%$  (quelle que soit la durée *T* de l'opération);
- Un taux proportionnel 360 jours de 5% équivaut à un taux proportionnel 365 jours égal à :  $5\% \times \frac{365}{360} = 5,07\%$ , (quelle que soit la durée de l'opération);
- Un taux actuariel de 5% est équivalent à un taux continu égal à  $Log(1,05) = 4,88%$  (quelle que soit la durée de l'opération);
- Pour une opération de 90 jours de durée (*T* = 90/365=0,246 années), un taux actuariel de 5% est équivalent à un taux proportionnel in fine-365 égal à  $(1,05^{0,246}-1)/0,246 = 4,91\%$ . Le résultat dépend de la durée de l'opération considérée (ici 90 jours).

## *b) L'annualisation d'un taux période*

La période de référence peut différer de l'année. Il est alors souvent utile « d'annualiser » le taux période, c'est-à-dire de le convertir en un taux annuel équivalent.

Nous noterons *m* le nombre de périodes contenues dans une année (par exemple, *m* = 12 pour le mois). Le problème est alors celui de la conversion d'un taux période en un taux annuel et vice versa.

Nous noterons ici *rm* le taux période et *ra* le taux annualisé correspondant.

Le taux période peut être *actuariel* ou *proportionnel*.

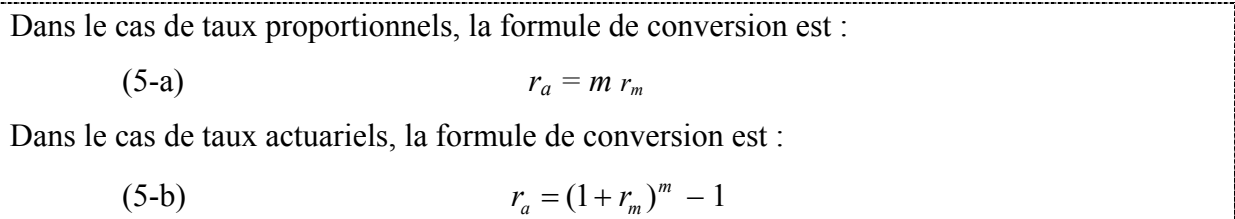

Les résultats ci-dessus sont quasi-évidents au vu de ce qui précède et nous en laissons la démonstration au lecteur à titre d'exercice .

Notons que les formules 5 (a et b) permettent d'annualiser un taux période donné ou, inversement, de calculer un taux période équivalent à un taux annuel donné .

## *Exemples* :

- Un taux actuariel mensuel de 1,0 % équivaut à un taux actuariel annuel égal à 12,68 % (car  $(1,01)^{12} - 1 = 0,1268$ .

- Le taux actuariel annuel de 10,25 % est équivalent à un taux actuariel semestriel de 5% car  $1,1025^{1/2} - 1 = 0,05$ .

- Le taux proportionnel trimestriel équivalent à un taux annuel proportionnel de 5,2% est  $1,3\%$  car  $0,052/4 = 0,013$ .

Remarquons enfin que *m n'est pas nécessairement un entier*. De façon générale, si *D* désigne la durée de la période de référence exprimée en fraction d'année : *m* =1/*D.* Les formules de conversion 5 restent valables, en remplaçant *m* par 1/*D*.

## **Section III**

## **Opérations impliquant un nombre quelconque de flux : l'actualisation et l'analyse des investissements**

Nous analysons maintenant des opérations qui génèrent un nombre quelconque de flux de montants quelconques et payés à des instants quelconques.

Considérons une opération qui induit les flux  $F_0$ ,  $F_t$ ,  $F_t$ ,  $\ldots$ ,  $F_t$ , tombant aux instants 0,  $t_1$ ,  $t_2, \ldots, t_N$ , respectivement. La séquence pourra être notée  $\{F_\theta\}_{\theta=0, t_1, \ldots, t_N}$ , où de, façon plus simple mais ambiguë, *F*. Quand les flux sont régulièrement espacés aux instants 0, 1, 2, …, *N*, la séquence sera notée  ${F_0, F_1, F_2, ..., F_N}$ .

**Rappelons que, par convention, les nombres négatifs représentent des sorties de fonds et**  les nombres positifs des encaissements. Distinguons les investissements des financements :  *Les investissements* sont caractérisés par une chronique de flux qui comporte d'abord un (ou des) flux négatif(s), correspondant aux mises de fonds, suivi(s) de flux positif(s).

On peut distinguer les investissements financiers tels que les prêts, les placements ou achats de titres (actions, obligations, …) des investissements « physiques » tels que l'acquisition de machines en vue d'une production, l'acquisition d'une entreprise, d'un bien immobilier, etc. Par exemple, la séquence : -100 000 ; 30 000 ; 30 000 ; 30 000 ; 30 000 pourra représenter un prêt de 100 000 € donnant lieu à quatre annuités de remboursement constantes (capital + intérêts) de 30 000 € ou bien l'acquisition d'un titre pour un prix de 100 000 € qui donne

quatre flux de 30 000 €, ou encore l'achat d'une machine à un prix de 100 000 € qui permettra une production pendant quatre ans dégageant une « marge » annuelle de 30 000 €.

Le financement implique, pour celui qui le contracte, un encaissement initial suivi de décaissements.

De façon générale, on aura :

 $F_0$ ,  $F_{t_1}$ ,  $F_{t_2}$ ,  $\ldots$ ,  $F_{t_N}$  pour l'investissement;  $0. > 0, \ldots > 0$ 

 $-F_0$ ,  $-F_{t_1}$ ,  $-F_{t_2}$ ,  $\ldots$ ,  $-F_{t_N}$  pour le financement correspondant  $> 0, \, \leq 0, \, \, \ldots, \, \leq 0$ 

L'homologie de ces séquences conduit à analyser les décisions de financement et d'investissement à l'aide des mêmes méthodes mathématiques.

Dans cette section, nous nous placerons, en général, dans l'optique de l'investisseur. La section IV suivante reprendra le point de vue de l'emprunteur et analysera les prêts-emprunts à plusieurs flux en utilisant les outils introduits dans cette section.

Les fondements des calculs d'actualisation et le concept de valeur présente font l'objet du  $\S$  1. Le taux actuariel (nommé TRI dans certains contextes) est présenté au § 2. Le § 3 applique ces concepts à l'analyse des investissements. Les interactions entre un investissement et ses financements (emprunts et fonds propres) ainsi que l'effet de levier financier sont exposés au § 4. Quelques repères utiles au choix du taux d'actualisation sont fournis au § 5. La distinction, importante, entre taux et flux *réels* et taux et flux *nominaux* est présentée au § 6.

## **1. L'actualisation**

Les développements qui suivent présument l'existence d'un marché de prêts-emprunts avec capitalisation des intérêts, où prévaut un taux appelé *r* qui, dans un premier temps, est unique et de type actuariel discret.

## *a) Les fondements de l'actualisation et l'évaluation d'un droit sur un flux à l'aide de sa valeur présente*

Les opérations de prêt-emprunt à deux flux étudiées dans la section précédente nous permettent d'affirmer que :

- Au prix de l'abandon initial d'une somme  $\frac{r_n}{(1+r)^n}$ *r*  $\frac{F_n}{(1+r)^n}$ , on peut générer un flux  $F_n$  dans *n* périodes. L'opération qui permet ce transfert de flux dans le temps est le prêt, représenté par le diagramme 8-a suivant, qui génère la séquence  $\{-\frac{r_n}{(1+n)^n}\}$ *r*  $\frac{F_n}{(1+r)^n}$ , + $F_n$  :

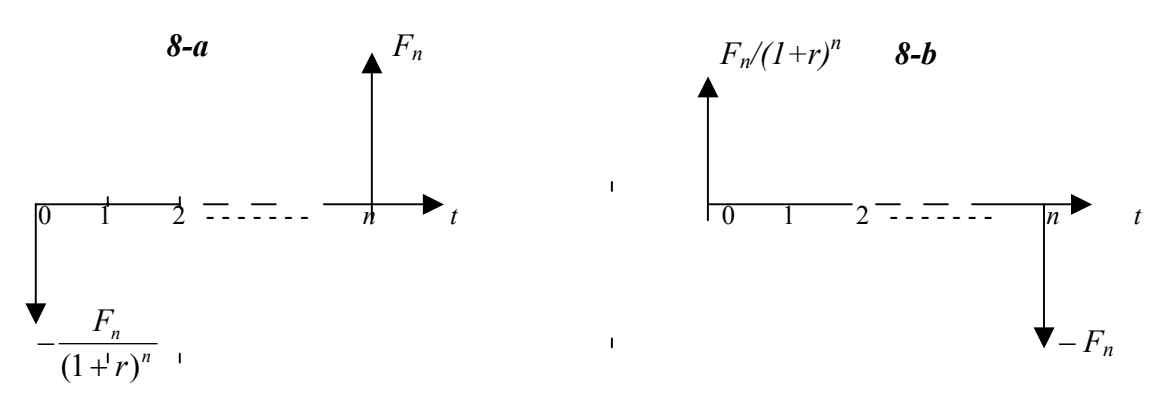

Cette opération 8-a peut s'interpréter comme « l'achat » du flux futur *Fn* au « prix » de *n n r*  $\frac{F_n}{(1+r)^n}$  versés aujourd'hui.

- Inversement, on peut obtenir la disponibilité immédiate de  $\frac{r_n}{(1+r)^n}$ *r*  $\frac{F_n}{(1+r)^n}$ , au prix de l'abandon du flux  $F_n$  par un emprunt sur *n* périodes d'un montant  $\frac{F_n}{(1+n)^n}$ *r*  $\frac{F_n}{(1+r)^n}$  caractérisé par le diagramme 8-b et la séquence  $\left\{\pm \frac{r_n}{(1+r)^n}\right\}$ *r*  $\frac{F_n}{(1+r)^n}$ ,  $-F_n$ }. Dans l'opération 8-b, on « vend » le flux futur  $F_n$  au « prix » de  $\frac{r_n}{(1+n)^n}$ *r*  $\frac{F_n}{(1+r)^n}$  perçu aujourd'hui. Cette possibilité « d'échanger » des flux situés à des dates différentes, qui constitue d'ailleurs la première raison d'être du marché financier, justifie la méthode d'*actualisation* qui consiste à *attribuer la valeur*  $\frac{r_n}{(1+r)^n}$ *r*  $\frac{F_n}{(1+r)^n}$ à un droit sur un flux  $F_n$ *disponible dans n périodes.* 

*n n r*  $\frac{F_n}{(1+r)^n}$  est appelée *valeur présente* ou *valeur actuelle* du flux  $F_n$ , ou encore valeur actualisée en *t* = 0 (aujourd'hui). La valeur aujourd'hui d'un euro disponible en *n*,  $\frac{1}{(1+r)^n}$ + , est appelée « *facteur d'actualisation* » et le taux *r* qui sert de base au calcul (et qui est en principe égal au taux d'intérêt) est nommé *taux d'actualisation*. Un euro disponible dans le futur vaut moins

cher qu'un euro disponible immédiatement car, pour disposer d'un euro dans le futur, il suffit de placer aujourd'hui  $\frac{1}{(1+r)^n}$ + € < 1€. Ce facteur d'actualisation dépend du taux d'intérêt, et *non du taux d'inflation qui n'a ici aucune pertinence directe.5*

#### *b) La valeur présente d'une séquence de flux*

Le principe d'actualisation s'étend facilement à une date quelconque et au cas de séquences faisant intervenir plusieurs flux  ${F}_{\theta}$  $_{\theta=0, t_1, ..., t_N}$ .

Actualiser à l'instant *t* une séquence de flux consiste à déterminer le flux unique disponible en *t* qui est équivalent à toute la séquence de flux.

Le plus souvent, on cherche à calculer la valeur d'une séquence de flux à l'instant courant,

habituellement noté instant 0 (*t* = 0). Dans la suite, sauf mention explicite contraire,

l'actualisation sera opérée à la date d'aujourd'hui, en *t*=0.

Puisqu'une séquence de flux  $\underline{F} = {F_{\theta}}_{\theta=0, t_1, \ldots, t_N}$  est un droit sur  $F_0$  en 0 *et*  $F_{t1}$  *en*  $t_1, \ldots$  *et*  $F_{tN}$ 

en  $t_N$ , la valeur aujourd'hui de l'ensemble de ces flux formant la séquence est donc :

$$
VP_{\underline{F}}(r) = F_0 + \frac{F_{t_1}}{(1+r)^{t_1}} + \frac{F_{t_2}}{(1+r)^{t_2}} + \dots + \frac{F_{t_n}}{(1+r)^{t_n}} \equiv F_0 + \sum_{\theta=t_1}^{t_n} \frac{F_{\theta}}{(1+r)^{\theta}}
$$

*Définition :* 

*On appelle valeur présente (ou actuelle) de la séquence de flux F, actualisée au taux r, la somme :* 

(6) 
$$
F_0 + \sum_{\theta=t_1}^{t_n} \frac{F_{\theta}}{(1+r)^{\theta}} = VP_E(r)
$$

La valeur actuelle  $VP_F(r)$  représente la somme qu'il faut placer aujourd'hui pour avoir droit aux flux présents et futurs générés par F; c'est donc une estimation objective de la valeur aujourd'hui des flux représentés par la séquence F, quand le taux du marché est *r*.

Parmi les séquences de flux représentatives d'investissements ou de financements, celles que nous qualifierons de « standard » offrent un intérêt particulier.

*Définition :* 

-

*Une séquence de flux est dite standard si*  $F_0$  *est de signe opposé à celui de*  $F_{t_i}$  *pour tout t<sub>i</sub> >0.* 

<sup>&</sup>lt;sup>5</sup> En fait, le taux d'inflation affecte indirectement les facteurs d'actualisation en raison de son influence sur le taux d'intérêt *r*.

Dans le cas ou  $F_0 < 0$  et  $F_{t_i} \ge 0$  pour  $t_i = t_1, \ldots, t_n$  il s'agit d'un investissement standard. Dans le cas inverse, il s'agit d'un financement standard.

La valeur présente d'une séquence de flux F dépendant du taux d'actualisation *r* utilisé, nous allons la considérer en tant que fonction,  $VP_F(r)$ , du taux d'actualisation *r*.

Examinons d'abord le cas de l'investissement standard dont la valeur présente s'écrit :

$$
\text{VP}_{\underline{\mathrm{F}}}(r) = F_0 + \sum_{\theta = t_1}^{t_n} \frac{F_{\theta}}{(1+r)^{\theta}} \text{ avec } F_0 < 0 \text{ et } F_{ti} \ge 0 \text{ pour } t_i \ge 0.
$$

Etudions le comportement de  $VP_F(r)$  quand *r* varie entre -1 et + l'infini :

- Remarquons qu'en tant que somme de fonctions hyperboliques décroissantes de  $r$ ,  $VP_E(r)$  est elle-même une fonction hyperbolique et décroissante de r.

- Remarquons également que :  $\lim_{r \to -1} VP_{F}(r) + \infty$  ;  $\lim_{r \to +\infty} VP_{F}(r) = F_0 < 0$ VPF(*r*) peut être donc représentée comme sur la figure 9-a ci-dessous.

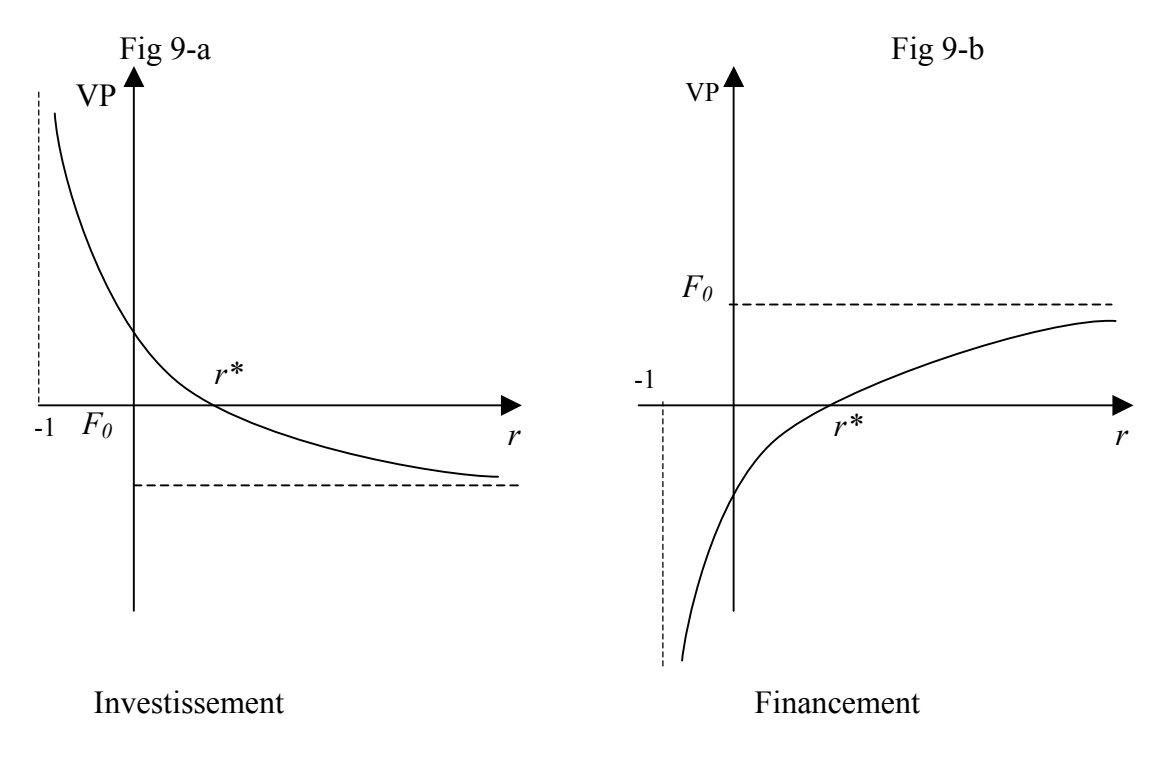

*Remarques importantes :*

• L'expression VP<sub>E</sub>  $(r) = F_0 + \sum_{\theta=t_1}^{t_0} \frac{F_0}{(1+T_0)^2}$ 1 t  $\sum_{\theta=t_1} (1+r)^\theta$ θ *r*  $\frac{F_{\theta}}{g}$  est souvent appelée "*valeur nette présente*"

(VNP), ou "*valeur actuelle nette*" (VAN), pour la distinguer de  $\sum_{\theta=t_1}^{t_n} \frac{F}{(1+\theta)^{1+\theta}}$ 1 t  $\sum_{\theta=t_1} (1+r)^\theta$ θ *r*  $\frac{F_{\theta}}{g}$ , qui est la *valeur présente* des flux (strictement) futurs. Nous utiliserons dans la suite cette terminologie quand nous voudrons marquer le fait que le flux  $F_0$  est pris en compte dans le calcul.

• Nous constatons que la courbe représentative de  $VP_F(r)$  coupe l'axe des abscisses dans l'intervalle [-1, + ∞ [ en un point et un seul , noté *r\** : la valeur nette présente s'annule donc pour une valeur unique *r\** de *r* comprise entre -1 et + ∞. Cette remarque se révèlera importante lors de la définition du taux actuariel ou du TRI.

#### *c) Calculs de valeurs présentes*

- Dans le cas général, le calcul de la valeur présente d'une séquence de flux nécessite le calcul préalable de tous les coefficients d'actualisation 1/(1+*r*) *ti* . Il s'effectue directement avec une calculatrice ou un ordinateur, ou se lit sur les tables financières. L'utilisation des tables et des fonctions financières des tableurs sur ordinateurs sont brièvement décrites en Annexe 1.

- Lorsque les flux futurs de la séquence (F) sont tous identiques et également espacés, la séquence F s'écrit : {*F0, F, F, . . . ,F*} et les calculs se simplifient considérablement.

$$
VP_{\underline{F}}(r) = F_0 + \sum_{t=1}^{n} \frac{F}{(1+r)^{t}} = F_0 + F\left(\sum_{t=1}^{n} \frac{1}{(1+r)^{t}}\right).
$$

Le calcul se réduit donc pour l'essentiel au calcul de la somme :  $\sum_{t=1}^{n} \frac{1}{(1+r)}$  $\sum_{t=1}$   $(1$  $\frac{1}{(r)^t}$ .

Il s'agit de la somme des *n* premiers termes d'une suite géométrique de raison 1/(1+r), et de premier terme égal à 1/(1+r). Le calcul de cette somme est présenté en Annexe 1. Dans le cas présent, on obtient :

(7) 
$$
\sum_{t=1}^{n} \frac{1}{(1+r)^{t}} = \frac{1-(1+r)^{-n}}{r}
$$

Le résultat de (7) se lit sur des tables financières A2 (cf Annexe 2) ou s'obtient à l'aide d'une calculatrice.

## *Exemple :*

Soit un investissement initial de 1 200  $\epsilon$  suivi de 360  $\epsilon$  d'encaissement chaque année pendant 10 ans. Le taux qui prévaut sur le marché est égal à 10 %. La séquence de flux (F) est : : $\{-1200; +360; +360; +...; +360\}$  $\frac{1200, 1500, 1500 + ... , 1500}{10 \text{ fois}}$  $-1200$ ; + 360; + 360 + ...; + 360

La valeur nette présente de cette séquence de flux, actualisée au taux de 10 % est donc:

VNP = - 1 200 + 360 
$$
\sum_{t=1}^{10} \frac{1}{(1, 1)^t}
$$
. Or  $\sum_{t=1}^{10} \frac{1}{(1, 1)^t}$  = 6.14457 (voir tables A2 ou calculatrice), d'où :

 $VNP = -1200 + 360 \times 6,14457 = 1012.05 \text{ } \in$ 

Ceci signifie que le "gain net" dégagé par l'opération qui consiste à investir 1 200  $\epsilon$ aujourd'hui pour recevoir 360 € par an pendant 10 ans est 1 012,05 €. On peut aussi remarquer que la séquence de 360 € par an pendant 10 ans vaut aujourd'hui 360 × 6,14457 = 2 212,05 €, soit 1 012,05  $\epsilon$  de plus que le décaissement initial de 1 200  $\epsilon$ .

- L'actualisation peut s'opérer avec un taux proportionnel  $r_p$  ou un taux continu  $r_c$ .

Compte tenu de la relation de conversion (4) la valeur présente de 1€ disponible en *t* s'écrit :

 $1 + r_pT$  $\frac{1}{x}$  si on actualise avec le taux proportionnel in fine  $r_p$ , et

 $e^{-r_c T}$  si on utilise le taux actuariel continu  $r_c$ .

Dans ce dernier cas, on se situe souvent dans un contexte où les flux sont représentés en temps continu par la *densité*  $F(t)$ <sub> $t \in (0, T)$ . Le flux de la période (*t*, *t*+*dt*) étant  $F(t)dt$ , sa valeur</sub> présente est e<sup>-r<sub>c</sub>t</sup> $F(t)$  *dt* et celle de toute la séquence qui se déroule sur  $(0, T)$  est :

(8) 
$$
\text{VP}_{\text{F}}(r_c) = \int_{0}^{T} F(t)e^{-r_c t}dt
$$

## *Exemple :*

Soit un investissement engendrant un flux de 10  $\epsilon$  par unité de temps sur 5 ans, actualisé au taux annuel discret  $r = 10 \%$ .

Le taux continu est égal à  $Log(1 + 0,1) = 9,53$  % et la valeur présente des flux générés par l'investissement est:

$$
VP = 10 \int_{0}^{5} e^{-0.0953t} dt = 10 \times \left[ -\frac{1}{0.0953} e^{-0.0953t} \right]_{0}^{5} = \frac{10}{0.0953} [1 - e^{-5 \times 0.0953}] = 39,77 \text{ } \in \text{.}
$$

#### *d) L'application de taux d'actualisation dépendant des échéances des flux*

Jusqu'a présent, nous avons supposé que *r* était unique, indépendant de la maturité du flux. Or le taux annualisé auquel on peut prêter ou emprunter dépend en général de la *durée* de l'opération . Nous appellerons  $r_{\theta}$  le taux actuariel auquel on peut prêter et emprunter sur la durée  $\theta$ , dans le cadre d'une opération à deux flux (on prête 1 $\epsilon$  et on perçoit  $(1+r)^{\theta} \epsilon$  dans  $\theta$ périodes). *r*θ est appelé *taux zéro-coupon* car entre 0 et θ aucun intérêt n'est versé (les intérêts sont capitalisés sur toute la durée de l'opération). L'ensemble des  $r_{\theta}$ , pour toutes les maturités θ qui font l'objet d'opérations, s'appelle la *gamme des taux* et sa représentation graphique (*r* en fonction de θ), la *courbe des taux*. Nous consacrerons tout le chapitre 5 à l'étude de la gamme des taux et reviendrons à cette occasion sur les taux zéro-coupons. Dans ces conditions :

- La valeur actualisée en 0 d'un flux  $F_{\theta}$  disponible en  $\theta$  s'écrit :  $\frac{1}{(1-\theta)^{\theta}}$ θ  $(1 + r_{\theta})$ *F*  $\frac{-b}{(r_a)^{\theta}}$ ;
- La valeur présente de la chronique  $\underline{F} = {F_{\theta}}_{\theta=0, t_1, ..., t_N}$ , actualisée à l'aide de la gamme des taux  $r = {r_{\theta}}_{\theta=0, t_1, ..., t_N}$ , s'écrit :

(9) 
$$
VP_{F}(\underline{r}) = \sum_{\theta=t_1}^{t_n} \frac{F_{\theta}}{(1+r_{\theta})^{\theta}}
$$

On remarquera que la seule différence entre cette expression et celle de la valeur présente calculée avec un taux unique *r* (équation 6) est l'utilisation dans (9) de taux d'actualisation  $r_\theta$ spécifiques aux différentes maturités θ.

### **2. Taux actuariel, taux d'intérêt et TRI**

Nous avons déjà défini le taux de rentabilité actuariel, dans le cas d'un prêt-investissement de durée *T* générant deux flux {– *C* , *F* } : c'est le taux d'intérêt qui, pour un capital placé égal à *C*, donne un flux terminal *F* en *T*. C'est donc  $r^*$  tel que  $F = C(1+r^*)^T$  ou encore :

$$
-C + \frac{F}{(1 + r^*)^T} = 0.
$$

Le taux de rentabilité actuariel *r \** est donc le taux d'actualisation particulier qui annule la valeur présente de l'échéancier à deux flux. Nous allons maintenant généraliser cette définition au cas d'une opération caractérisée par une séquence  $F = {F_{\theta}}_{\theta = 0, t_1, ..., t_N}$ quelconque.

## *a) Définition et interprétation du taux actuariel*

#### *Définition :*

*On appelle taux actuariel d'une séquence de flux*  $F = {F_{\theta}}_{\theta=0, t_1, ..., t_N}$  *une valeur particulière r\* du taux d'actualisation qui annule la valeur nette présente de la séquence F. Dès lors, le taux actuariel r\* est tel que :* 

(10) 
$$
VP_{\underline{F}}(r^*) \equiv F_0 + \sum_{\theta=t_1}^{t_n} \frac{F_{\theta}}{(1+r^*)^{\theta}} = 0
$$

Le taux actuariel est donc égal à l'abscisse *r\** du point d'intersection de la courbe représentative de  $VP_F(r)$  et de l'axe horizontal (cf. figure 8-a ou 8-b).

Quand la séquence F représente un investissement, le taux actuariel *r\** est appelé *taux de rentabilité interne* de la séquence F : "TRI" en français ou "IRR" en anglais (Internal Rate of Return). Quand  $\underline{F}$  caractérise un financement, le taux actuariel est égal au taux d'intérêt.<sup>6</sup>

La définition du taux actuariel, telle qu'elle est exprimée par l'équation (10), pose certains problèmes relatifs à l'existence et l'unicité de ce taux. Considérons le cas particulier de  $t_1, t_2, \ldots$ . .,t<sub>N</sub> entiers. Le calcul se réduit alors à la résolution de l'équation polynomiale du *n*-<sup>ème</sup> degré :

$$
-F_0 + \sum_{i=1}^n F_i x^i = 0
$$
 où  $x = 1/(1+r)$ .

Or nous savons qu'un polynôme de degré *n* a *n* racines réelles ou complexes, que dans certains cas aucune racine réelle n'existe et que dans d'autres il en existe plusieurs. Or seuls les TRI réels ont un sens financier. Dès lors, le problème de l'existence et de l'unicité du taux actuariel se pose.

## *Proposition* :

1

Dans le cas d'une séquence de flux standard ( $F_0$  de signe opposé à  $F_\theta$  pour tout  $\theta$  > 0), le taux actuariel existe et est unique dans l'intervalle  $[-1, +\infty)$ .

Cette proposition résulte directement de la deuxième remarque formulée en fin du §1-b) : dans l'intervalle  $[-1, +\infty)$ , la courbe représentative de VP<sub>F</sub> $(r)$  coupe l'axe des abscisses en un

<sup>&</sup>lt;sup>6</sup> Aux frais et commissions près qui interviennent dans le calcul du taux actuariel et non du taux d'intérêt (cf. section 5 infra).

point et un seul *r\** (cf. les figures 9-a et 9-b), qui correspond donc au taux actuariel, unique, compris entre -100% et + ∞.

L'existence et l'unicité du taux actuariel, démontré ici dans le cas particulier de séquences standard, prévaut dans le cas plus général de flux de signes non alternés (tous les *F*<sup>θ</sup> pour  $\theta < \theta^*$  sont de même signe et de signe opposé aux *F*<sup>θ</sup> pour  $\theta > \theta^*$ ).

Dans le cas de séquences de flux de signes alternés, il peut exister plusieurs valeurs du taux d'actualisation qui annulent la valeur nette présente de la séquence, ou aucune (selon la règle de Descartes). Le cas de flux de signe alternés se pose concrètement pour certains produits hybrides d'épargne et de crédit (tel que l'épargne logement en France).

Le taux actuariel s'interprète à l'aide de la notion de taux d'intérêt. Considérons une séquence standard représentative d'un investissement :  ${F}_{\theta}$ ,  $\theta_{=0}$ ,  $t_1$ , …,  $t_N$  avec  $F_0 \le 0$  et les  $F_{t_i} \ge 0$  pour  $t_i$ >0. Le taux actuariel de cette séquence est le taux d'intérêt d'un prêt d'un capital *C* = - *F0* qui donnerait lieu à l'échéancier de remboursements (capital + intérêts) composé de  $F_{t_1}, F_{t_2} \dots F_{t_N}$ . Dans le cas d'un investissement, le taux actuariel exprime une rentabilité alors que, dans le cas d'un financement, il s'agit d'un coût.

#### *b) Calcul du taux actuariel*

-

*Dans le cas général*, le calcul du taux actuariel nécessite la résolution de l'équation (10) :

$$
F_{\theta} + \sum_{\theta=t_1}^{t_n} \frac{F_{\theta}}{(1+r^*)^{\theta}} = 0 \qquad ; \quad \text{les } F_{\theta} \text{ sont données et l'inconnue est } r^*.
$$

Cette équation n'a en général pas de solution analytique . Dès lors, dans la plupart des cas, la solution fait appel à une méthode numérique. Le calcul nécessite des itérations successives, encadrant de plus en plus près la ou les solutions lorsqu'elle(s) existe(nt), avec une précision donnée. Une calculatrice ou un ordinateur est alors souvent indispensable (leur utilisation est brièvement décrite en Annexe).

Dans ce qui suit, nous nous bornerons à étudier quelques « séquences type » de flux également espacés ( $t_i = i$  pour  $i = 1, ..., n$ ).

Séquence type 1 : *séquence de flux constants*  $\{-x, y, y, \ldots, y\}$  avec *x* et *y* de même signe.

L'équation (10) se simplifie alors en :  $-x + \sum_{\theta=1}^{n} \frac{1}{(1+\theta)^{2\theta}}$  $\sum_{\theta=1}$   $(1+r^*)^{\theta}$  $\frac{y}{x}$  = 0, soit encore :

$$
\sum_{\theta=1}^{n} \frac{1}{(1+r^*)^{\theta}} = \frac{1-(1+r^*)^{-n}}{r} = x/y
$$

La valeur de  $r^*$  se déduit alors d'une simple inspection des tables A2 (cf Annexe).

• Séquence type 2 *: séquence à deux flux*{*-x, y*} où *x* et *y* sont de même signe. *Son taux actuariel, est* (*y-x*)/*x.* En effet un prêt d'un capital *x*, sur un an, au taux d'intérêt = *x*  $\frac{y-x}{y}$ , génère des intérêts *y-x* qui s'ajoutent au capital *x* pour donner le flux terminal (*y-x*)+*x* = *y* : ce prêt engendre bien la séquence {*-x, y*}. On vérifie que la solution de (10) confirme le résultat intuitif ; en effet (10) s'écrit :  $-x + v/(1 + r^*) = 0$ , d'où  $r^* = (y-x)/x$ .

• Séquence type 3 *: séquence in fine* :  $\{x, y, ..., y, y + x\}$ , où x *et y* sont de même signe.

*Son taux actuariel est y/x.* En effet un prêt d'un capital *x* sur la base d'un taux d'intérêt = *x y* , qui est remboursé en bloc au terme de *n* années (générant ainsi, tous les ans pendant *n* années, un montant *y* d'intérêts) engendre bien la séquence 3. La démonstration mathématique confirme l'intuition.

$$
\begin{aligned} \text{En effet, (10) s'écrit : } 0 &= -x + y \sum_{\theta=1}^{n-1} \frac{1}{(1+r^*)^\theta} + \frac{y+x}{(1+r^*)^n} = -x + y \sum_{\theta=1}^n \frac{1}{(1+r^*)^\theta} + \frac{x}{(1+r^*)^n} \\ &= -x[1 - (1+r^*)^n] + y[\frac{1 - (1+r^*)^{-n}}{r^*}] \end{aligned}
$$

Soit  $0 = -x +$ *r* \* *<sup>y</sup>* , ce qui démontre le résultat.

Séquence type 4 : *rente perpétuelle* engendrant (– *x, y, y, …, y, … à l'infini*). Son taux actuariel est encore *x y* .

En effet, le prêt d'un capital *x* qui n'est jamais remboursé, sur la base d'un taux d'intérêt = *x y* , (générant ainsi, tous les ans et indéfiniment, un montant *y* d'intérêts) engendre bien la séquence 4.

On vérifie que le taux actuariel de la séquence 4 coïncide avec ce taux en résolvant l'équation :

$$
0 = -x + \sum_{i=1}^{\infty} \frac{y}{(1+r^*)^i} = -x + \frac{y}{r^*}, d' \text{ of } r^* = \frac{y}{x}
$$

(On utilise le fait que  $\sum_{i=1}^{\infty} \frac{1}{(1+r^*)^i} = \frac{1}{r^*}$  $1 + r^*$ 1  $\sum_{i=1}^{\infty} \frac{1}{(1+r^*)^i} = \frac{1}{r^i}$ = ; cf. la relation A4 de l'annexe 1).

La séquence 4 est celle d'une rente perpétuelle ; *y* s'interprète comme le montant des intérêts versés chaque période, jusqu'à l'infini, pour une mise de fonds initiale de *x*.

#### **3. Application au choix des investissements : les critères de la VNP et du TRI**

Les méthodes et les concepts développés dans les deux paragraphes précédents servent de fondement à l'étude des investissements et aux critères de la Valeur Nette Présente et du TRI. *a) La Valeur Nette Présente (VNP) ou Valeur Actuelle nette (VAN)* 

Un investissement, on l'a vu, est caractérisé par la chronique de flux qu'il génère :

$$
F_0, F_{t1}, F_{t2}, \ldots, F_{tN} < 0, > 0, \ldots \ldots > 0
$$

La valeur présente de cette chronique, actualisée aujourd'hui en *t* = 0, est appelée VNP (valeur nette présente) ou valeur actuelle nette (VAN) de l'investissement (c'est la formule (6)):

$$
VNP = VP_{E}(r) = F_{0} + \sum_{\theta = t_{1}}^{t_{n}} \frac{F_{\theta}}{(1+r)^{\theta}}
$$

Rappelons que l'on emploie le terme de valeur *nette* présente ou valeur actuelle *nette* pour indiquer que l'on défalque la mise de fonds initiale  $F_0 < 0$ .

La VNP d'un investissement calculée par la formule (6) représente donc le flux de trésorerie à l'instant 0, par lequel on peut remplacer tous les flux de trésorerie de cet investissement (y compris la mise de fonds initiale). Elle représente donc le « gain net » ou l'accroissement net de valeur induit par l'investissement. Dès lors, un investissement ne sera retenu que s'il produit une VNP positive et, entre deux investissements mutuellement exclusifs, on préfèrera celui dont la VNP est la plus élevée. Cela permet d'énoncer les deux règles suivantes qui constituent le critère de la VNP.

*Règle 1* : un investissement ne doit être retenu que si sa VNP est positive.

*Règle 2* : Entre plusieurs investissements mutuellement exclusifs et non renouvelables, on doit retenir celui dont la VNP est la plus grande.

La VNP peut être positive ou négative selon la valeur du taux d'actualisation, comme le montre la figure 9-a. Pour que la valeur présente donne la valeur algébrique du "gain net" engendré par "l'opération  $\underline{F}$ " ou de la « création de valeur » induite par cette opération, encore faut-il que le taux d'actualisation soit correctement choisi. Quand l'investissement est exempt de risque (c'est-à-dire que les flux  $F_{\theta}$  sont certains), ce qui est notre présomption dans ce chapitre, le taux d'actualisation doit être égal au taux du marché. Ce principe directeur est cependant insuffisant en pratique pour choisir correctement le taux d'actualisation. Nous avons déjà vu les adaptations rendues nécessaires par le fait que le taux d'intérêt dépend de la durée du prêt-emprunt : la VNP doit être calculée à l'aide de la formule (9) qui fait intervenir un taux différent pour chaque échéance. Des difficultés méthodologiques et théoriques plus sérieuses surgissent quand les flux ne peuvent être considérés exempts de risque et quand le financement se fait en partie par emprunts et en partie sur fonds propres. Le paragraphe 5 cidessous donnera quelques indications à cet égard et la dépendance taux-risque sera au cœur de cet ouvrage.

#### *b) Le taux de rentabilité interne (TRI)*

*Définition* : Le TRI (taux de rentabilité interne) d'un investissement est le taux actuariel de la séquence de flux ( $F_0$ ,  $F_{t_1}$ ,  $F_{t_2}$ , ...,  $F_{t_N}$ ) qu'il génère. C'est donc le taux  $r^*$  donnée par l'équation (10) que nous reprenons pour mémoire :

(10) 
$$
VP_{\underline{F}}(r^*) = F_0 + \sum_{\theta=t_1}^{t_n} \frac{F_{\theta}}{(1+r^*)^{\theta}} = 0
$$

Le TRI d'un investissement est donc le taux d'actualisation particulier qui annule sa VNP. Graphiquement, il correspond au point d'intersection de la courbe représentative de  $VP_F(r)$  en fonction de r (cf. figure 10).

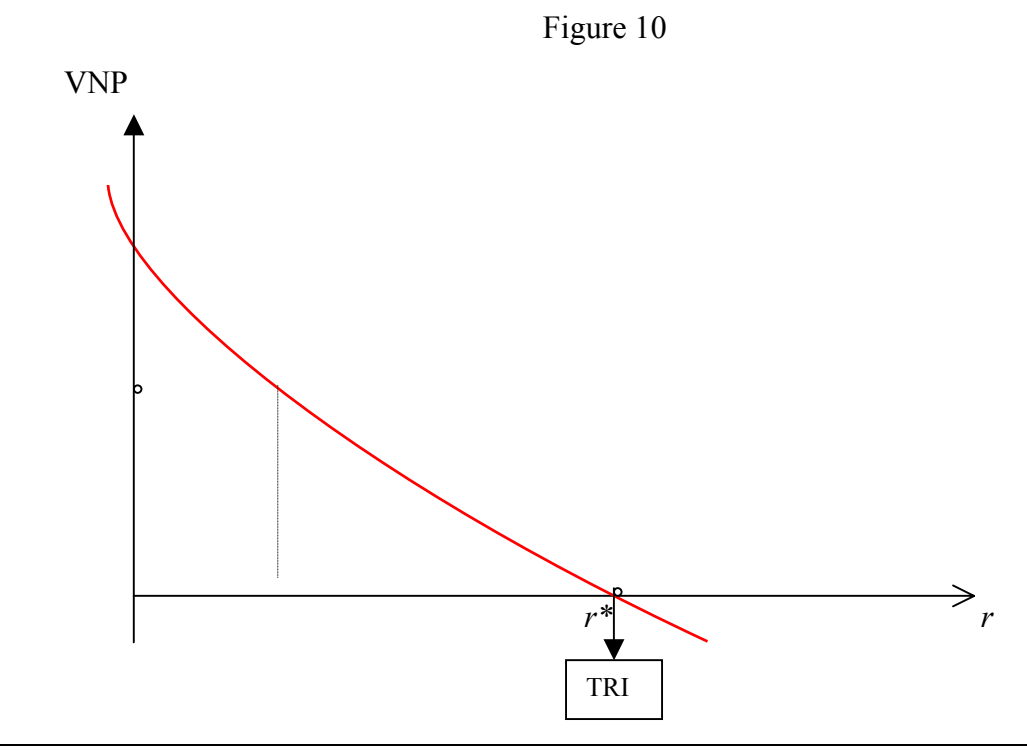

Le critère du TRI peut se formuler ainsi *: un investissement doit être accepté si et seulement si le TRI de la séquence de flux qu'il génère est supérieur au taux de rendement minimal r souhaité par l'investisseur*. Ce taux *r* est en général égal ou supérieur au taux d'intérêt que l'investisseur peut obtenir simplement en plaçant ses fonds sur le marché.

La justification du critère du TRI est simple dans le cas de la figure 10 (la VNP décroît lorsque *r* augmente) car, dans une telle situation, le critère du TRI est strictement équivalent à celui de la valeur nette présente (cf. la règle 1 énoncée au paragraphe précédent). En effet, il est facile de vérifier sur la figure 10 que la VNP est positive si et seulement si le TRI est supérieur à *r*, et l'investissement doit être accepté seulement dans ce cas**.**

En revanche, le TRI ne doit pas être utilisé pour le choix d'investissement mutuellement exclusifs, c'est-à-dire dans le cas où il faut choisir un investissement (au plus) parmi plusieurs. En effet, on peut se trouver dans la situation de la figure 11 représentant la variation des VNP de deux investissements A et B en fonction du taux d'actualisation *r*.

Dans cet exemple,  $TRI_B > TRI_A$ ; pourtant l'investissement B ne doit être préféré à A que pour des valeurs du taux d'actualisation supérieures à *rc* (voir figure 11) puisque, pour des valeurs inférieures, la VNP de A est supérieure à celle de B. La simple connaissance des TRI est donc insuffisante quand il s'agit de comparer deux investissements.

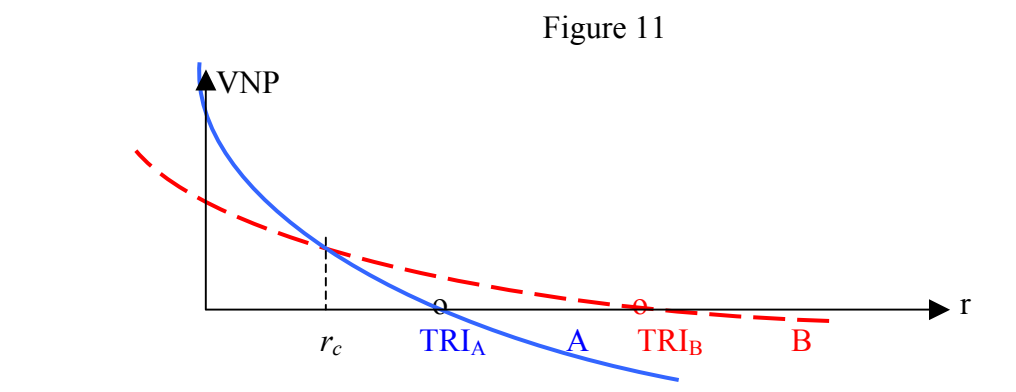

Par ailleurs, l'utilisation du TRI peut poser d'autres problèmes, tels que la non existence du TRI ou la multiplicité des TRI, que nous n'étudierons pas<sup>7</sup>.

Bien que le taux de rendement interne constitue un critère de choix moins général et moins rigoureux que la valeur nette présente dont il est dérivé, il est fréquemment utilisé car il ne nécessite pas le choix d'un taux d'actualisation : en effet, le TRI ne dépend que des flux de trésorerie générés par l'investissement, alors que pour calculer sa valeur présente il est nécessaire de fixer, parfois assez arbitrairement, un taux d'actualisation (cf. § 5 infra). Remarquons cependant que le TRI doit être comparé à un taux minimum requis *r* qui, en tout état de cause, doit être déterminé.

## **4. L'interaction investissements-financements et l'effet de levier financier**

On établit ici la distinction, et le lien, entre la rentabilité d'un investissement et celle des fonds propres engagés par les actionnaires pour le financer. Ces deux rentabilités diffèrent quand tout ou une partie de l'investissement est financé par emprunt(s). L'analyse est conduite, dans un premier temps, à partir d'un exemple; des conclusions générales en sont induites, dans un deuxième temps.

#### *a) Exemple introductif d'interaction investissement-financement.*

Une entreprise acquiert une usine pour 24 M€; la production annuelle de cette usine engendrera une marge annuelle de 3 M€ sur 10 ans. Cette marge est calculée comme la différence entre les ventes, d'une part, et les différents coûts de production et de

commercialisation et les impôts, d'autre part. Les impôts sont calculés sur la base de frais financiers nuls de manière à obtenir un résultat indépendant du financement de l'investissement $<sup>1</sup>$ </sup>

Au terme de 10 ans d'exploitation, l'usine pourra être revendue pour une valeur nette d'impôts (sur les plus-values) de 24 M€.

La séquence I de flux générée par cet investissement s'écrit alors :

 $I = \{-24, 3, 3, \ldots, 3, 27\}$ 

Le TRI de cette séquence, noté *ri*, s'interprète comme la rentabilité "intrinsèque" de l'investissement car les flux I , donc *ri* sont indépendants du financement. On obtient (cf la séquence type 3 du §2-b) :

 $r_i = 3/24 = 12.5\%$ .

• Supposons d'abord que *l'investissement soit financé exclusivement par des fonds propres* (le capital de l'entreprise), ce qui signifie que le décaissement initial (-24 M€) est entièrement assumé par les actionnaires et que tous les flux positifs ultérieurs sont encaissés par ceux-ci. La séquence I des flux relatifs à l'investissement physique, s'identifie alors à la séquence  $\underline{A}$ des flux décaissés et encaissés par les actionnaires (investissements financiers) : la rentabilité *ra* des fonds placés par ces derniers est donc égale à *ri* c'est-à-dire au TRI de l'investissement physique. Ici,  $r_a = r_i = 12.5 \%$ .

• Considérons maintenant le cas plus général où *une partie de l'investissement physique est financé par emprunt et le complément par des fonds propres*. L'investissement *physique*  caractérisé par I donnera lieu ici à deux investissements *financiers* distincts, A et E, correspondant respectivement aux opérations réalisées par les actionnaires et les créanciers.

La marge nette d'impôts (génératrice du flux de trésorerie) = 3,516 - 0,516 = 3 M€/an.

<sup>-&</sup>lt;br>7  $\frac{7}{1}$  Ces problèmes peuvent se poser quand le « produit financier » génère une séquence de flux de signes alternés (tels que <0, >0 , <0 ), par exemple dans le cas de l'épargne-logement qui constitue un produit hybride d'épargne (investissement)- crédit.

<sup>1</sup> Exemple de calcul de cette "marge" :

Supposons les ventes annuelles de 10 M€ ; les coûts des matières, de production et de commercialisation de 6,484 M€ par an ; les frais financiers nuls ; la dotation aux amortissements de 2 M€ par an sur 10 ans ; le taux d'imposition de 34 %.

La marge avant impôts, appelée excédent brut d'exploitation (E.B.E.) = 10 - 6,484 = 3,516 M€/an. Le bénéfice avant impôts = E.B.E. - dotation aux amortissements =  $3,516 - 2 = 1,516$  M $\epsilon$ /an. Les impôts =  $0,34 \times 1,516$  = 0,516 M $\epsilon$ /an

La séquence A représentant l'investissement des actionnaires *différera* alors de I et de ce fait, *ra* (taux actuariel de A) différera de la rentabilité "intrinsèque" *ri* (taux actuariel de I).

Supposons par exemple qu'un tiers de l'investissement soit financé par un emprunt de 8 M€ sur 10 ans, remboursable in fine au taux annuel de 10 % ; la séquence de flux induite par l'emprunt pour l'entreprise, sera :

 $-E = \{+8, 0.8, 0.8, \ldots, 0.8, 8.8\}$ 

(E est la séquence pour le(s) créancier(s) et – E la séquence pour l'entreprise).

Par ailleurs, si l'entreprise est bénéficiaire et soumise à l'impôt sur les sociétés au taux de 34%, elle économisera  $0.80 \times 0.34 = 0.272$  M $\epsilon$  d'impôts chaque année par rapport à la situation où elle ne paie pas de frais financiers (puisque ces derniers sont déductibles du bénéfice imposable). Les frais financiers induisent donc une séquence {0, 0.272, 0.272, . . . . , 0.272, 0.272 } d'*économies d'impôts* et tout se passe pour l'entreprise comme si le taux des frais financiers était égal à  $(1 - 0.34) \times 8\% = 5.28\%$ .

La séquence de flux pour les actionnaires en résulte :

instant  $0 = -(24 - 8) = -16$  M $\epsilon$ 

années 1 à 9 = 3 - 0,8 + 0,272 = 2,472 M $\epsilon$ 

année  $10 = 27 - 8,8 + 0,272 = 18,472$  M $\in$ 

Ou encore :  $A = \{-16, 2.472, \ldots, 2.472, 18.472\}.$ 

Le taux actuariel de la séquence de flux A représente la rentabilité *ra* des fonds propres. Ici, *ra*= 16  $\frac{2,472}{1.6}$  =15,45% (c'est encore une séquence type 3). Il est dans cet exemple supérieur à la rentabilité "intrinsèque" *ri* de l'investissement (12,5%).

Ce résultat se retrouve en écrivant que l'investissement dégage une rentabilité "intrinsèque" de 12,5% qui permet, d'une part de rémunérer la dette qui le finance pour un tiers au taux après impôt de  $(1-0,34) \times 10\% = 6,6\%$  et d'autre part de rémunérer les actionnaires qui en financent les deux tiers, au taux de 15,45%; en effet :  $12,5\% = 1/3 \times 6,6\% + 2/3 \times 15,45\%$ .

## *b).- Généralisation et effet de levier*

L'égalité précédente se généralise<sup>8</sup> en :

(11)  $r_i = e(1-\tau) r_d + (1-e) r_a$ 

où :

 $r_i$  = taux de rentabilité interne de l'investissement (taux actuariel de I);

 $\tau$  = taux d'impôt sur les sociétés (34% exemple);

 $r_d$  = coût de la dette avant impôt (taux actuariel de  $\underline{E}$ );

 $e =$  part de l'endettement dans le financement ( $e \in [0, 1]$ )<sup>9</sup>;

 $(1 - e)$  = part des fonds propres  $((1 - e) \in [0, 1])$ ;

 $r_a$  = taux de rentabilité des fonds propres investis dans l'opération (taux actuariel de  $\underline{A}$ ).

Dans l'exemple du paragraphe précédent, on avait :  $r_i = 12,5\%$ ;  $r_d = 10\%$ ;  $e = 1/3$ ;  $\tau = 0.34$ ;  $r_a = 15,45\%$  et l'on vérifie encore que:  $12,5\% = \frac{1}{3} \times 0,66 \times 10\% + \frac{2}{3} \times 15,45\%$ .

Par ailleurs, la formule (11) implique :

(12) 
$$
r_a = r_i + \frac{e}{1-e}(r_i - (1-\tau) r_d)
$$

Cette relation peut s'écrire *ex-post* ou *ex-ante*. Dans ce dernier cas, *ri* et *ra* sont en général aléatoires.

La relation (12) conduit directement à la proposition qui exprime ce qu'il est convenu d'appeler l'effet de levier financier.

#### *Proposition : l'effet de levier financier*

*(i) Le taux de rentabilité des fonds propres augmente avec la part e d'endettement qui finance l'investissement si et seulement si r<sub>i</sub> >*  $(1 - \tau) r_d$ *.* 

*(ii) Dans le cas où ri est aléatoire, ra est aléatoire et l'on obtient :* 

- *E(r<sub>a</sub>)* croit avec e si et seulement si  $E(r_i) > (1 \tau) E(r_d)$  où *E* dénote l'espérance.
- *Variance* $(r_a)$ , c'est-à-dire le risque entachant  $r_a$ , croît avec l'endettement e.

#### Démonstration :

-

(*i*) ainsi que la première partie de (*ii*) résultent directement de (12) car *e*  $\frac{e}{1-e}$  croît avec *e*.

 $8$  On peut montrer que la relation (11) est exacte si la part de l'endettement reste constante tout le long de la vie de l'investissement, ce qui est le cas de notre exemple (emprunt de même "profil" que l'investissement), et seulement approximative dans le cas de séquences E et I de profils différents.

<sup>&</sup>lt;sup>9</sup> Pour un investissement physique effectué par une firme existante, la part de l'endettement peut atteindre 100%. Pour l'ensemble de la firme, qui doit légalement avoir un capital, l'intervalle pour *e* est [0, 1[.

La deuxième partie de (*ii*) résulte aussi de (12) puisque celle-ci implique : Variance  $(r_a) = (1 +$ *e*  $\left(\frac{e}{1-e}\right)^2$  Variance  $(r_i)$  qui croît avec *e*.

#### Remarques :

- Dans l'hypothèse d'un endettement nul,  $\underline{E}$ , *e* et les frais financiers sont nuls ;  $\underline{I} = \underline{A}$  et  $r_a =$ *ri* : les flux de "l'investissement physique" ne sont pas partagés mais entièrement captés par les actionnaires.

 L'investissement "primaire" ou "physique" caractérisé par I n'est pas nécessairement un investissement industriel comme dans l'exemple numérique du paragraphe précédent. Il peut s'agir, entre autres, d'un investissement immobilier ou même financier (acquisition de titres) financé en partie avec de la dette et en partie par des fonds propres. Quand I est lui-même financier, sa qualification d'investissement « physique » n'est pas adaptée et il est préférable de l'appeler investissement « primaire ».

#### **5. Quelques repères pour le choix d'un taux d'actualisation**

De façon générale**,** le taux d'actualisation à appliquer à un investissement déterminé est le taux minimum de rentabilité après impôt exigé de cet investissement. Ce taux doit permettre une « rémunération normale » des capitaux qui financent l'investissement. Le problème de la détermination d'un tel taux, appelé « coût du capital » (pour des raisons qui apparaîtront plus clairement dans ce qui suit) est très délicat, et nous nous bornerons ici à donner quelques repères.

*a).* Supposons d'abord que l'on puisse négliger l'aléa entachant les flux de l'investissement considéré. Deux cas peuvent alors se présenter :

 - Dans le premier, l'investissement est financé en totalité par l'emprunt : on utilisera alors comme taux d'actualisation le coût, net d'impôt, des emprunts contractés, c'est-à-dire  $(1 - \tau)$ × *taux d'intérêt* ; le taux d'intérêt est celui du crédit ou des obligations dont la durée et le profil sont analogues aux besoins de financement générés par l'investissement. Il est important de noter que le taux à appliquer est égal au coût du financement *net d'impôt* car les frais financiers sont déductibles des bénéfices imposables : l'économie d'impôt est ainsi prise en compte au niveau du taux d'intérêt (soit, pour un taux d'imposition égal à 34 %, 0,66 × taux d'intérêt sur la dette).

 - Dans le deuxième cas, des fonds propres sont disponibles, mais leur affectation au financement de l'investissement considéré prive l'entreprise de certains placements ou l'empêche de réaliser certains autres investissements. Pour que l'investissement considéré mérite d'être entrepris, il faut donc que sa rentabilité, après impôt, soit supérieure à celle du placement alternatif le plus rémunérateur, que l'on appelle le *coût d'opportunité du projet* ; ce dernier est le taux d'actualisation approprié pour le projet considéré.

*b)* Les résultats précédents sont valides si les flux sont connus avec certitude. Cette hypothèse  $\phi$ étant le plus souvent irréaliste<sup>10</sup>, les règles de décision précédemment indiquées doivent être adaptées à un contexte d'incertitude.

On peut poser quelques principes directeurs pour le choix du taux d'actualisation quand les aléas ne peuvent pas être négligés.

• On calcule la valeur présente des flux espérés en utilisant un taux d'actualisation d'autant plus élevé que l'aléa qui affecte les flux est élevé.

Ce taux d'actualisation s'analyse comme un taux d'intérêt *majoré d'une prime de risque.*

• Par ailleurs, une partie de l'investissement doit être financé sur fonds propres. Le rôle des fonds propres est d'assumer l'essentiel du risque et donc, en contrepartie, l'espérance de leur taux de rémunération doit être plus forte que celle de la dette. En fait, contrairement à une idée reçue fondée sur une conception comptable erronée et non financière, les fonds propres ne sont pas gratuits ; ils sont en fait plus chers que la dette.

Supposons que l'investissement soit financé par des emprunts et des fonds propres dans une proportion *e* et (*1-e*) respectivement ; notons *i* le taux d'intérêt de la dette, donc (1-τ)*i* son coût net d'impôt, et *rFP* le coût des fonds propres, ce dernier étant le taux de rentabilité minimum exigé par les actionnaires.

L'investissement ne devra alors être entrepris qu'à la condition que sa rentabilité lui permette, *au moins*, de rémunérer l'emprunt qui le finance au taux (1- τ) *i* et les fonds propres au taux *rFP*. Compte tenu des poids respectifs de la dette et des fonds propres, la rentabilité minimum que l'investissement doit dégager, c'est-à-dire le taux d'actualisation à utiliser, est « le coût moyen pondéré du capital », *cmpc* (connu souvent sous l'acronyme anglais *wacc*, weighted average cost of capital), qui s'écrit :

-

 $10$  Même quand il s'agit de prêts à taux fixes, souvent affectés d'un risque de défaut.

#### $cmpc = e(1-\tau)i + (1-e)r_{FP}$

## *Exemple :*

Considérons l'entreprise qui respecte un ratio « fonds propres sur actifs » égal à 2/3. Compte tenu des aléas qui entachent ses résultats, ses actionnaires exigent une rentabilité nette des fonds propres de 15%. Le taux de crédit à moyen et long terme est égal à 9,1%, et l'impôt sur le bénéfice à 34%. Le taux d'actualisation utilisé par cette entreprise pour le choix de ses investissements est alors :

 $cmpc = (2/3) \times 0.15 + (1/3) \times 0.66 \times 0.091 \approx 12\%$ 

Terminons par deux remarques importantes destinées à éviter des confusions.

- Le coût des fonds propres  $r_{FP}$  est d'autant plus élevé que le risque qui entache les fonds propres est important ; comme ce risque augmente avec l'endettement *e* (cf. la proposition concernant l'effet de levier),  $r_{FP}$  est une fonction de *e*. Cette dépendance est trop souvent oubliée quand la formule du cmpc est appliquée mécaniquement.<sup>11</sup>

Le coût des fonds propres  $r_{FP}$  qui est un minimum requis, ne doit pas être confondu avec la rentabilité des fonds propres  $r_a$  telle qu'elle apparaît dans la formule (11) du levier (avec i = rd): TRI = *e* **(***1-*<sup>τ</sup> **)** *i +* **(***1-e***)** *ra* . Dans cette formule *ra résulte* du TRI. En fait, c'est *parce que r<sub>a</sub> doit être supérieur à r<sub>FP</sub>* que le TRI doit être supérieur au cmpc, donc que le taux d'actualisation pertinent est le cmpc !

#### **6. L'inflation, les flux et les taux réels et nominaux**

Après avoir défini les notions fondamentales de flux réel et de taux réel, nous réexaminerons les techniques d'actualisation pour les rendre plus aisément applicables au contexte d'une dépréciation monétaire.

#### *a/ Flux d'euros constants et taux réel*

1

Jusqu'à présent, nous avons considéré des séquences *F0, F1, …, Fn* de flux d'euros courants (ou nominaux) et avons procédé à leur actualisation avec « le taux nominal» noté *r*, par

exemple un taux de marché :  $F_0 + \frac{F_+}{1+r} + \frac{F_-}{(1+r)^2} + ... + \frac{F_-}{(1+r)^n}$ *r F r*  $F_0 + \frac{F_1}{1+r} + \frac{F_2}{(1+r)^2} + \dots + \frac{F_n}{(1+r)}$  $+ ... +$ + + + +

<sup>&</sup>lt;sup>11</sup> La spécification de la forme de la fonction  $r_{FP}(e)$  sort du cadre de cet ouvrage. Voir Pochadunou ????

Supposons maintenant que le taux d'inflation à venir soit égal à  $\pi$ ; alors :

- *F<sub>1</sub>* euros dans une période auront le même pouvoir d'achat que  $f_{\frac{1}{1+\pi}}$  $f_{\frac{1}{1+\pi}}$  euros aujourd'hui ;
- $-F_2$  euros dans 2 périodes auront le même pouvoir d'achat que  $f_2 = \frac{F_2}{(1+\pi)^2}$  euros aujourd'hui ;

- - - - -

 $-F_n$  euros dans *n* périodes auront le même pouvoir d'achat que  $f_n = \frac{F_n}{(1+\pi)^n}$  $f_{n} = \frac{F_{n}}{(1 + \pi)^{n}}$  euros aujourd'hui.

On est donc conduit à définir une séquence de flux « ajustée de la dépréciation monétaire » :

#### *Définition :*

Partons de la chronique  $F_0$ ,  $F_1$ , ...,  $F_n$  et du taux d'inflation  $\pi$  (supposé constant dans le temps) et définissons une nouvelle séquence  $f_0, f_1, ..., f_i, ..., f_n$  par les formules suivantes :

$$
f_0 \equiv F_0
$$
;  $f_1 \equiv \frac{F_1}{1 + \pi}$ ; ...,  $f_t \equiv \frac{F_t}{(1 + \pi)^t}$ ; ...,  $f_n \equiv \frac{F_n}{(1 + \pi)^n}$ 

La séquence  $f_0, f_1, \ldots, f_i, \ldots, f_n$  ainsi définie s'appelle la séquence d'euros constants (ou **flux réels) correspondant à la chronique d'euros courants (ou flux nominaux)** *F0, F1, …,*   $F_n$  et au taux d'inflation  $\pi$ .

Par ailleurs, de même que l'on ajuste les flux nominaux pour obtenir les flux réels, on ajuste le taux nominal pour obtenir un taux réel hors effet d'inflation.

Considérons un investissement ou un prêt de 1 € sur une période accordé au taux (nominal) *r* caractérisé par la séquence à deux flux d'euros courants (*–*1 , 1+*r* ), soit :

(*–*1 ,  $+ \pi$ + 1  $\frac{1+r}{1}$  en termes réels.

La rentabilité « réelle » de cet investissement est le TRI de la séquence réelle (et non nominale), c'est-à-dire  $+ \pi$ + 1  $\frac{1+r}{r}$  –1; on est donc conduit à la définition :

*Définition* : Le taux réel *k* est défini à partir du taux nominal *r* et du taux d'inflation π par la relation :

$$
(13) \t\t\t 1+k=\frac{1+r}{1+\pi}
$$

#### *b) L'actualisation dans un contexte inflationniste*

Ecrivons la valeur présente d'une séquence quelconque de flux nominaux ( $F_0, F_1, ..., F_n$ ):

$$
VP_F(r) = F_0 + \frac{F_1}{1+r} + \frac{F_2}{(1+r)^2} + \dots + \frac{F_n}{(1+r)^n}
$$

Ou, de manière équivalente :

$$
VP_F(r) = F_0 + \frac{F_1/(1+\pi)}{(1+r)/(1+\pi)} + \frac{F_2/(1+\pi)^2}{(1+r)^2/(1+\pi)^2} + \dots + \frac{F_n/(1+\pi)^n}{(1+r)^n/(1+\pi)^n}
$$
  
=  $f_0 + \frac{f_1}{\frac{1+r}{1+\pi}} + \dots + \frac{f_n}{\left(\frac{1+r}{1+\pi}\right)^n} = f_0 + \frac{f_1}{1+k} + \dots + \frac{f_n}{(1+k)^n} = VP_f(k)$ 

*Par conséquent la valeur présente de* **(***F0, F1, …, Fn* **)** *actualisée au taux nominal r est également la valeur de* **(***f0, f1,…,fn* **)** *actualisée au taux k =*   $+ \pi$ + 1  $\frac{1+r}{1-r}$ -1.

Notons que la relation  $1 + k = \frac{1}{1 + \pi}$ +  $1 + k = \frac{1 + r}{1 + \pi}$  implique, pour de faibles valeurs de  $\pi$  (et de *k*), que *k* est

approximativement égal à *r –* π ; le taux *k* est appelé taux d'intérêt *réel* car il mesure le taux d'intérêt *net* de la dépréciation monétaire.

Par exemple si  $r = 5\%$  et  $\pi = 3\%, 1 + k = \frac{1,05}{1,03}$ , donc k = 1,94%  $\approx$  2%.

Les considérations précédentes sont résumées dans la proposition suivante :

- *Pour un taux d'inflation égal à* π, *la valeur présente d'une séquence de flux d'euros courants actualisés au taux nominal r est égale à celle de la séquence de flux d'euros*   $\alpha$ constants correspondants actualisés au taux réel  $k=\frac{1+r}{1+\pi}-1$ . *- Soit r le TRI nominal d'une séquence (F0, F1, …, Fn ) d'euros courants ; le TRI réel k de la séquence d'euros constants (f<sub>0, f1</sub>, ..., f<sub>n</sub>) correspondants est*  $k=\frac{1+r}{1+\pi}-1$ 

En tout état de cause, il faut éviter l'erreur (relativement fréquente) d'actualiser des flux réels<sup>12</sup> avec un taux d'intérêt nominal ou de comparer un TRI réel à un taux d'intérêt nominal.

-

 $12$  Car estimés avec une inflation implicitement nulle.

## **Section IV**

## **L'analyse des crédits à long terme**

Après quelques définitions concernant les taux, nous verrons comment on construit les tableaux d'amortissement d'emprunts remboursés par des versements annuels, puis nous considérerons le cas d'emprunts donnant lieu à des versements dont la périodicité est autre qu'annuelle.

#### **1. Considérations générales et définitions : taux actuariel et taux d'intérêt**

#### *a) Quelques définitions*

*L'annuité* est le versement annuel au moyen duquel l'emprunteur éteint sa dette, intérêts et capital, au terme d'un certain nombre d'années. Quand les versements sont mensuels, ils sont qualifiés de *mensualités*, quand ils sont trimestriels de *trimestrialités* et quand ils sont semestriels de *semestrialités*. Le terme « échéance » peut qualifier soit *le montant* du versement, soit *la date* prévue pour ce dernier. La période de référence correspond à la périodicité des versements : le trimestre si les versements sont trimestriels, le mois s'ils sont mensuels,… . Le taux qui est utilisé (ou recherché) dans les calculs sera défini en conséquence : taux trimestriel en cas de trimestrialités, taux mensuel en cas de mensualités, etc. On l'appellera le « taux période » pour éviter toute confusion avec un taux annualisé. Par ailleurs, pour les opérations à plus d'un an, les intérêts sont capitalisés, donc le taux est actuariel.

Nous considérons un emprunt qui se déroule sur *n* périodes. L'emprunteur reçoit le capital *C* à l'instant initial  $t = 0$  et les versements ont lieu aux dates  $t = 1, 2, ..., n$ .  $F_t$  représente le flux (décaissement de l'emprunteur correspondant au remboursement du capital et au paiement des intérêts) à la date *t*. Nous appellerons  $r$  le taux d'intérêt période de l'emprunt et  $C_t$  le capital restant dû à la date *t*, après le remboursement de la date *t*.

En faisant abstraction des frais de dossier, des éventuelles commissions et des assurances, la séquence de flux induite par ce crédit, s'écrit :

 $F = \{-C, F_1, F_2, ..., F_n\}$ , pour le prêteur ;

 $-F = \{+C, -F_1, -F_2, \ldots, -F_n\}$ , pour l'emprunteur.

Le plus souvent, la banque prélève des frais de dossier et des commissions. En appelant *f* le montant global de ces frais présumés prélevés sur le capital prêté, et *fi* les frais, commissions et autres ponctions qui grèvent la *i ème* échéance, le bénéficiaire du crédit voit, à l'instant 0, son compte crédité de *C-f* et non de *C*, et paie *Fi + fi* et non *Fi*, de sorte que la véritable séquence de flux générée par l'opération est :

 $F' = \{-(C-f), F_1 + f_1, F_2 + f_2, \ldots, F_n + f_n\}$ , pour le prêteur;  $-F' = {C-f, -F_I - f_I, -F_2 - f_2, ..., -F_n - f_n}$ , pour l'emprunteur.

Exemple :

Un prêt de 13 010 €, remboursé sur 2 ans, par semestrialités de 3 500 €, qui donne lieu à des frais de dossier de 100 €, génère des séquences de flux semestriels qui, pour le prêteur, s'écrivent:

 $F = \{-13, 010, 3, 500, 3, 500, 3, 500, 3, 500\}$ , sans les frais,  $F' = \{-12910, 3500, 3500, 3500, 3500\}$ , nette des frais.

#### *b) Taux d'intérêt période, taux actuariel période et TRI*

Nous avons vu dans la section précédente qu'en l'absence de commissions et de frais de dossiers, le TRI de l'investissement constitué par un prêt est égal au taux d'intérêt de celui-ci. En effet, dans le cas de l'emprunt d'un capital *C* remboursé par des annuités *Ft*, le taux d'intérêt période *r* vérifie :

$$
VP_{\underline{F}}(r) \equiv -C + \frac{F_{\perp}}{1+r} + \frac{F_{2}}{(1+r)^{2}} + \dots + \frac{F_{n}}{(1+r)^{n}} = 0
$$

Il est donc égal au TRI de la séquence  $\underline{F} = \{-C, F_1, F_2, \ldots, F_n\}.$ 

En présence de commissions, frais de dossier et assurances, la séquence induite par l'opération est F' plutôt que F et le taux qui exprime le coût effectif du crédit est le TRI ou taux actuariel de la séquence F', c'est à dire le taux *r\** tel que :

$$
VP_{\underline{F'}}(r^*) = -(C - f) + \frac{F_1 + f_1}{1 + r^*} + \frac{F_2 + f_2}{(1 + r^*)^2} + \dots + \frac{F_n + f_n}{(1 + r^*)^n} = 0
$$

Ce taux *r\**, appelé **taux actuariel du crédit, incorpore tous les éléments de coût, contrairement au taux d'intérêt** *r* . En effet *r* est toujours le TRI de la séquence F qui ne prend pas en compte les frais, commissions et assurances qui grèvent le coût du financement. De ce fait, *r\* > r*.

Tant *r* que *r\** dénotent des taux période, et leur annualisation s'opère à l'aide de la formule  $(5-b)$  !!!!!!) de la section II.

### Exemple :

Dans l'exemple du prêt de 13 010 €, remboursé sur 2 ans, par semestrialités de 3500 €, qui donne lieu à des frais de dossier de 100 €, le taux d'intérêt semestriel *r* est tel que :

$$
-13\,010 + \frac{3\,500}{(1+r)} + \frac{3\,500}{(1+r)^2} + \frac{3\,500}{(1+r)^3} + \frac{3\,500}{(1+r)^4} = 0
$$
, so it  $r = 3\%$ 

Le taux actuariel semestriel *r\** est tel que :

$$
-12910 + \frac{3500}{(1+r^*)} + \frac{3500}{(1+r^*)^2} + \frac{3500}{(1+r^*)^3} + \frac{3500}{(1+r^*)^4} = 0
$$
, soit  $r^* = 3,32\%$ 

Les taux *annuels* correspondants sont  $(1,03)^2$  –1= 6,09% pour le taux d'intérêt, et  $(1,0332)^2$  –1 = 6,75% pour le taux actuariel.

Remarquons enfin que les définitions que l'on vient de présenter sont relatives aux échéanciers terme échu (situation habituelle) et non à ceux qui donnent lieu à des paiements d'avance des intérêts ou même de la totalité de l'échéance. Ces derniers seront analysés au paragraphe 2-d ci-dessous.

#### *c) Annualisation du taux période et TEG*

Le calcul actuariel effectué à partir de l'échéancier des flux donne un taux période correspondant à la période de capitalisation des intérêts (dans notre exemple, il s'agissait d'un taux semestriel).

Le plus souvent, le taux affiché est annualisé et le problème est de le convertir en taux période. Mais le problème peut se poser dans l'autre sens : on part de l'échéancier de flux à l'aide duquel on calcule un taux actuariel période (comme dans ce qui précède) ; on annualise ensuite ce taux période. Les conversions de taux annuels en taux période et l'annualisation du taux période se font normalement à l'aide de la relation (5-b) de la section II.

La profession bancaire, toutefois, utilise une autre méthode de conversion que celle exprimée par la relation (5-b). En effet, le *taux effectif global* (TEG) d'un emprunt résulte d'une formule d'annualisation du taux période à l'aide de la formule (5-a) qui ne vaut que pour des taux

proportionnels alors qu'elle est appliquée dans le contexte de taux actuariels. Par définition, le TEG résulte en général<sup>13</sup> de la formule :

$$
(14) \t\t TEG = m r^*
$$

où, en conformité avec les notations précédemment introduites, *m* représente le nombre de périodes de référence contenues dans une année et *r\** est le taux actuariel période qui prend en compte, en sus du taux d'intérêt, le coût de l'assurance décès invalidité, de l'assurance perte d'emploi si elle existe, des éventuelles commissions et des frais de dossier.

Il est facile de voir (à partir d'un développement en série) que, pour  $m > 1$  (c'est pratiquement toujours le cas), le TEG *minore* le véritable coût (actuariel) pour l'emprunteur. En effet, *m r\**  $\leq (1 + r^*)^m - 1.$ 

Le taux effectif global doit toujours être un taux annuel. Par conséquent, lorsque l'on désire calculer le TEG d'une opération dont l'échéancier est donné et dont les échéances ne sont pas annuelles, il faut commencer par calculer le taux actuariel *période* de ce crédit, puis convertir ce taux périodique en un taux annuel. *A contrario*, quand la question est de construire un échéancier à partir d'un TEG donné, on calcule d'abord le taux période à partir duquel on élabore l'échéancier.

Par exemple, lorsque l'on dit que le taux d'un crédit immobilier est de 4,5%, cela sous-entend que le taux annuel de ce crédit est égal à 4,5%. Mais si le client choisit de rembourser sa dette par des mensualités et non par annuités, il faudra convertir ce taux annuel en un taux mensuel pour le calcul du tableau d'amortissement. On utilisera donc le taux mensuel proportionnel 4,5% /12 = 0,375 %, ce qui désavantage le client.

## **2. L'analyse de l'échéancier et le tableau d'amortissement d'un prêt-emprunt**

Le tableau d'amortissement d'un prêt comprend les éléments suivants, pour chaque période *t*  de remboursement :

Le montant  $F_t$  du versement

-

<sup>&</sup>lt;sup>13</sup> Pour les crédits immobiliers et à destination des professionnels, le TEG sera calculé proportionnellement au taux actuariel période, conformément à (5-a). La formule (5-b) s'applique en revanche dans d'autres contextes de

- Le montant *I<sub>t</sub>* des intérêts inclus dans le versement
- Le montant *At* de l'amortissement du capital inclus dans le versement (c'est-à-dire la part de capital remboursée par le prêteur à l'aide de son versement)
- Le capital restant dû au prêteur *après* remboursement de l'échéance *t* noté  $C_t$ . C'est sur ce capital, dû entre *t* et *t*+1, que sont calculés les intérêts  $I_{t+1}$  de l'échéance *t*+1.
- Le montant de l'assurance décès-invalidité, éventuellement.

## *a- Elaboration de l'échéancier d'un emprunt*

Nous supposons ici, provisoirement, qu'il n'y a ni frais ni assurances relatives à l'emprunt et que les intérêts sont payés terme à échoir.

A la date  $t = 0$ , l'emprunteur encaisse le capital *C* donc  $F_0 = C$  et le capital dû initialement, *C0*, est donc égal à *C*.

Pour chaque échéance *t* suivante, le versement  $F_t$  se décompose en deux parties :  $F_t = I_t + A_t$  :

- Les intérêts pour la période  $(t-1, t)$ :  $I_t = r C_{t-1}$
- − Le remboursement *At*, (partiel ou total) du capital restant dû :

 $A_t = F_t - I_t = F_t - r C_{t-1}$ 

Par ailleurs,  $C_t = C_{t-1} - A_t$  (capital restant dû à la date  $t =$  capital restant dû à la date  $(t-1)$  remboursement effectué à la date *t*).

Rappelons que *r* désigne un taux période et remarquons que le capital restant dû entre les dates *t-1* et *t* est égal à  $C_{t-1}$  et est inférieur à *C* puisqu'une partie a déjà été remboursée par les versements aux dates comprises entre 1 et  $t$ -1. C'est donc sur le montant  $C_{t-1}$  et non pas sur C que sont calculés les intérêts relatifs à la période (*t-1*, *t*), payés en *t*.

Remarquons également que cet « algorithme » permet de calculer tous les  $I_t$ ,  $A_t$  et  $C_t$  de proche en proche, comme le montre le tableau d'amortissement ci-dessous (construit en partant de *t* = 0 puis en descendant le temps jusqu'à *t* = *n* et en remplissant chaque ligne de gauche à droite).

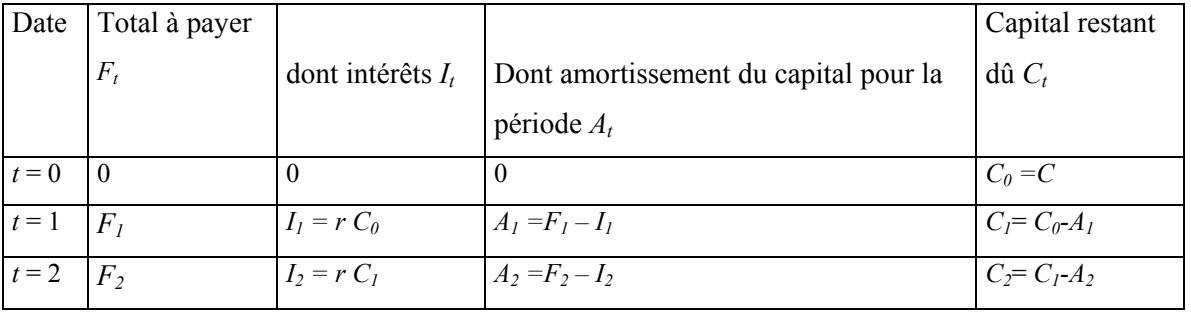

calcul du TEG.

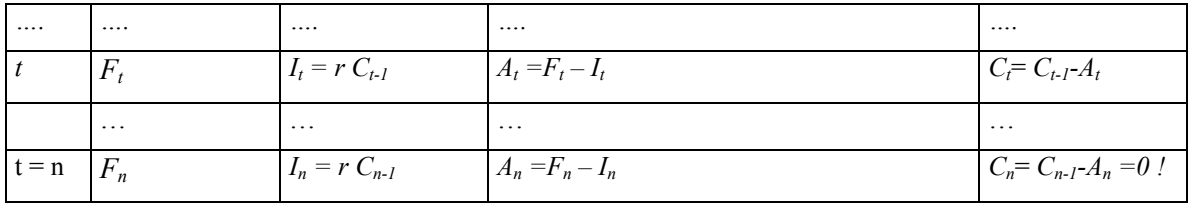

## *Exemple* :

Le tableau d'amortissement d'un emprunt de 13 010 euros au taux semestriel de 3%,

remboursé en 4 semestrialités de 3 500 euros, se présente comme suit :

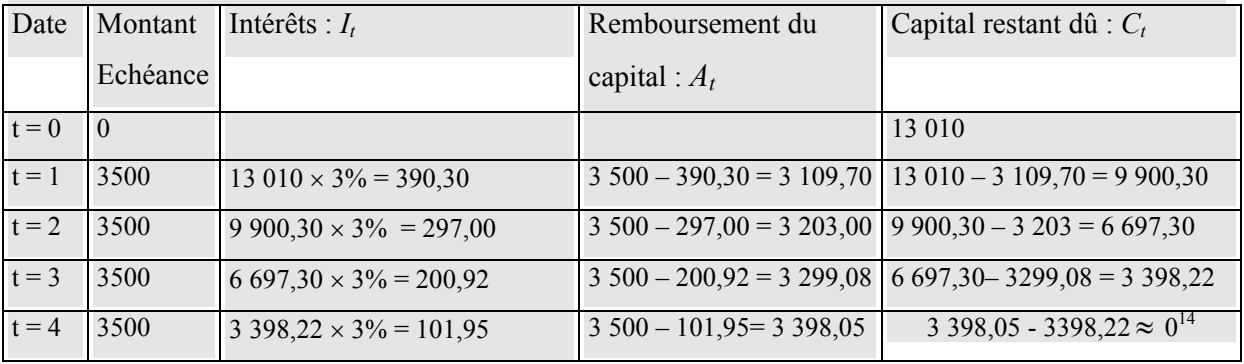

On aura remarqué qu'au terme de la dernière échéance, le capital restant dû  $C_n$ , calculé de proche en proche selon l'algorithme précédemment décrit, est nul. Ce résultat, clairement nécessaire à la cohérence de la procédure, n'est pas évident sur le plan strictement mathématique. Il résulte d'une propriété plus générale du capital restant dû,  $C_t$ , à une échéance quelconque *t* . Nous allons énoncer et démontrer cette propriété après avoir présenté quelques formules générales concernant l'évolution du capital restant dû. Considérons un prêt qui donne lieu à la séquence de flux {-*C, F1,F2,…,Fn*}.

Rappelons que son taux d'intérêt *r*, par définition, est tel que :  $C = C_0 = \sum_{t=1}^{n} \frac{F_t}{(1+r)}$  $\sum_{t=1}^{L} (1+r)^t$  $\frac{F_t}{1 (1+r)^t}$ .

Par ailleurs,  $C_0 = C$  et le remboursement du principal de la  $t^{eme}$  échéance est :  $A_t = F_t - r C_{t-1}$ , de sorte que :

 $C_t = C_{t-1} - A_t = C_{t-1} - (F_t - r C_{t-1}),$  d'où: (15)  $C_t = (1+r) C_{t-1} - F_t$ 

Connaissant les échéances  $F_t$ , cette dernière relation permet de calculer tous les  $C_t$  de proche en proche (en partant de  $C_0 = C$ ).

On peut alors énoncer la proposition suivante.

*Proposition :* 

*Le capital restant dû juste après une échéance quelconque t (0 ≤ <i>t ≤n) est égal à la valeur présente en t des échéances encore dues, l'actualisation étant effectuée au taux r du crédit :* 

(16) 
$$
C_t = \frac{F_{t+1}}{1+r} + \frac{F_{t+2}}{(1+r)^2} + \dots + \frac{F_n}{(1+r)^{n-t}}
$$

#### Démonstration :

Procédons par récurrence. La relation (16) est vraie pour *t* = 0, par définition de *r*. Supposons qu'elle soit vraie à l'ordre *t-1 :* 

$$
C_{t-l} = \frac{F_{t}}{1+r} + \frac{F_{t+1}}{(1+r)^2} + \dots + \frac{F_{n}}{(1+r)^{n-t+1}} = 0
$$

Or, d'après (*15*) :

$$
C_t = (1+r) C_{t-1} - F_t, \text{ soit: } C_t = (1+r) \left( \frac{F_t}{1+r} + \frac{F_{t+1}}{(1+r)^2} + \dots + \frac{F_n}{(1+r)^{n-t+1}} \right) - F_t; \text{ donc:}
$$

 $C_t = \frac{F_{t+1}}{1+r} + \frac{F_{t+2}}{(1+r)^2} + \dots + \frac{F_n}{(1+r)^{n-t}}$ *r F r F r*  $\frac{F_{t+1}}{F_{t+2}} + \frac{F_{t+2}}{(1-x)^2} + ... + \frac{F_{n}}{(1-x)^n}$ + +  $+ ... +$ + +  $\frac{F_{t+1}}{1+r}$  +  $\frac{F_{t+2}}{(1+r)^2}$  + ... +  $\frac{F_{n}}{(1+r)^{n-t}}$ ; et la relation (16) est vraie à l'ordre *t*, ce qui

démontre la proposition.

Remarquons qu'après le remboursement de la dernière échéance aucun paiement ne reste du, donc  $C_n = 0$ .

## *b- Profils usuels de remboursement*

### • Le remboursement *in fine*

Le capital emprunté est remboursé en une seule fois, à la date finale. En revanche, des intérêts sont payés à chaque période.

Dans le cas d'intérêts terme échu<sup>15</sup>, le diagramme des flux pour l'emprunteur est le suivant :

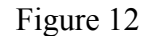

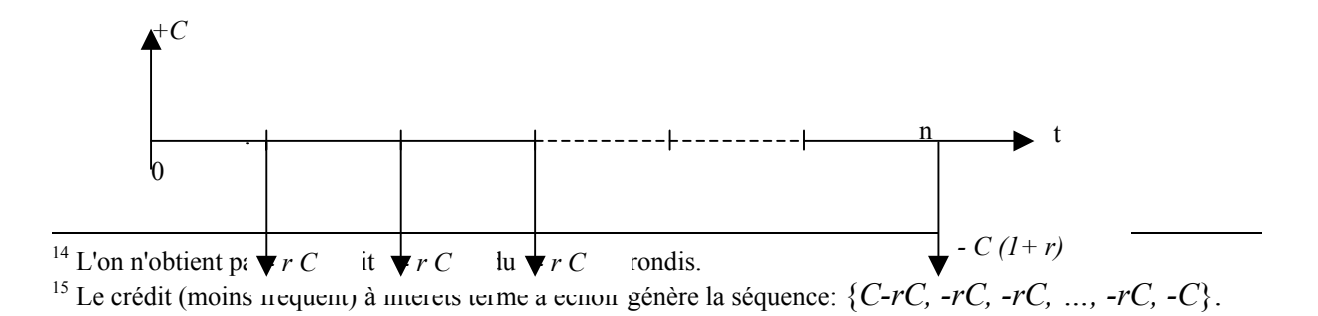

Ce qui correspond à la séquence de flux : {*+C, -rC, -rC, …, -rC, -C(1+r)*}

Nous verrons, au chapitre 4, que les obligations sont en général des emprunts *in fine* à intérêts payés terme échu, ce qui correspond à ce cas de figure.

## • Emprunt à amortissement constant (annuités décroissantes)

Le capital restant dû est remboursé en fractions constantes **:** à chaque date *t*, une fraction (*C*/n) est donc remboursée. Dès lors, les valeurs du capital restant dû sont :

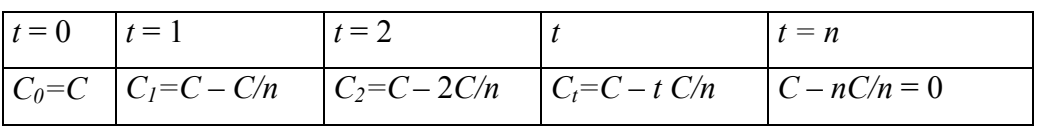

Les intérêts successifs s'en déduisent :  $I_t = rC(I-(t-1)/n)$ ; et les échéances en résultent :  $F_t$  $=I_t+C/n$ .

 *:*

Soit un crédit ayant le profil suivant :

Montant emprunté 1 000 000 euros ;

Taux annuel : 5% ;

Amortissement annuel constant du capital ;

Remboursement par 4 annuités à terme échu (en fin de période).

Le tableau d'amortissement se présente comme suit :

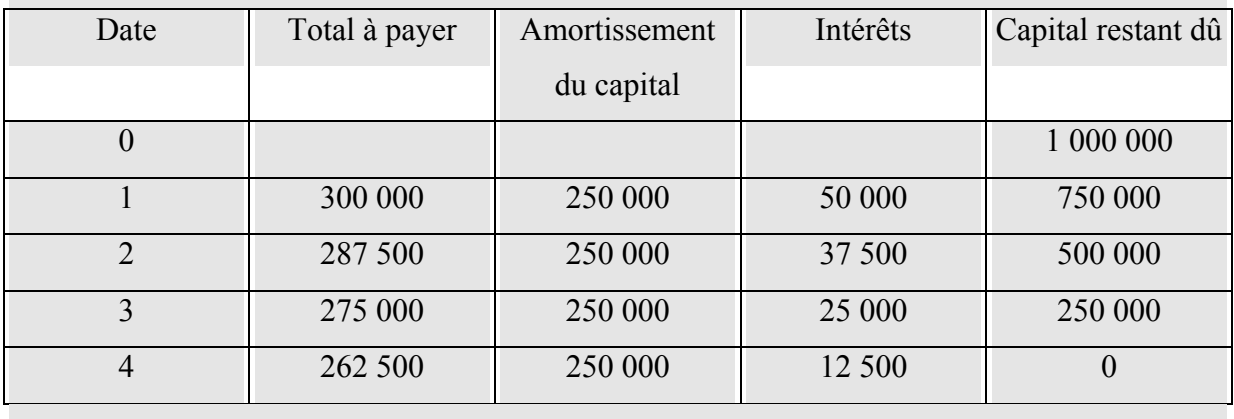

• Remboursement à échéances constantes

La grille d'amortissement est calculée de sorte que les versements  $F_t$  soient tous égaux à une constante *F*. Dès lors, le montant constant de l'échéance (remboursement du capital + intérêts) est lié au capital emprunté *C*, au taux période *r,* et au nombre de périodes *n*, par la relation :

$$
F = \frac{rC}{1 - (1 + r)^{-n}}
$$

En effet, comme on l'a vu précédemment, la valeur actualisée au taux *r* de la séquence de

versements est égale au capital emprunté :  $C = F \sum_{t=1}^{n} \frac{1}{(1+T^2)^{n+1}}$  $\sum_{t=1}^{L} (1+r)^t$  $\frac{1}{\cdot}$  = F. *r*  $1 - (1+r)^{-n}$ 

D'où: 
$$
F = \frac{rC}{1 - (1 + r)^{-n}}
$$

## *Exemple :*

Soit un prêt de 200 000 euros, à semestrialités constantes *payées* terme échu, de taux d'intérêt 5,35%. Le remboursement se fait sur 10 semestres. Le diagramme des flux est le suivant :

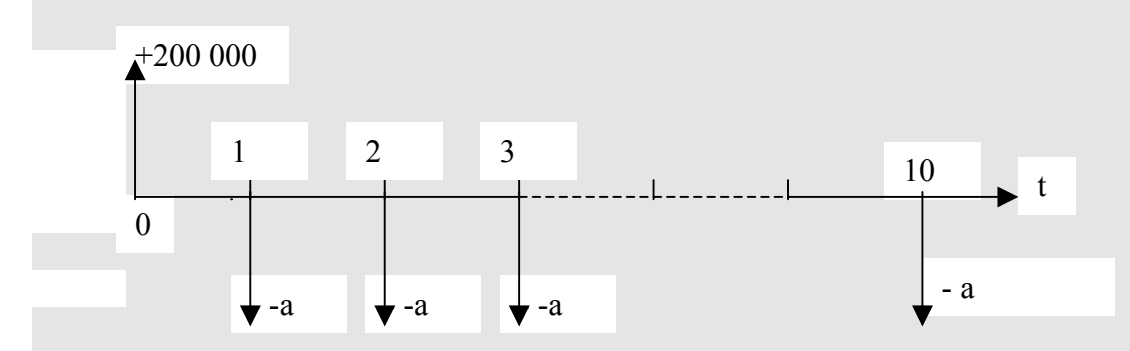

Soit  $r = 5,35\%$  le taux semestriel d'emprunt.

La valeur présente actualisée au taux *r* de la séquence de semestrialités est égale au capital

emprunté. On a donc : 200 000 = 
$$
\sum_{t=1}^{n} \frac{1}{(1+5,35\%)^t} \quad a = 7,59 \ a
$$

d'où  $a = 200\,000/7,59 = 26\,342,98$  euros.

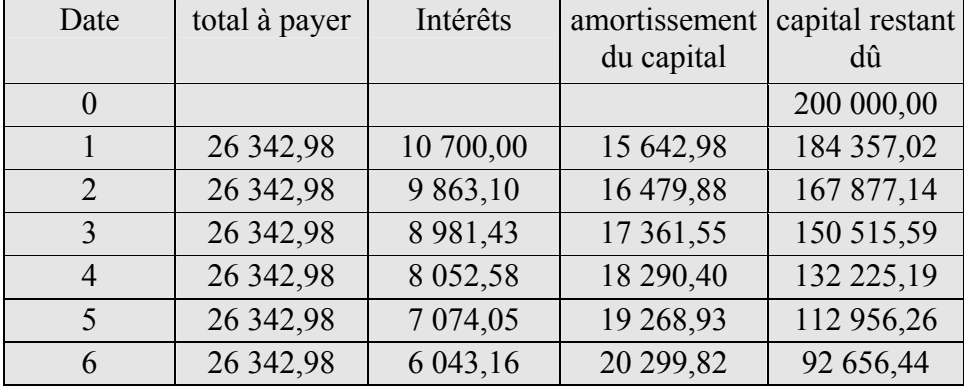

Le tableau d'amortissement s'établit donc ainsi :

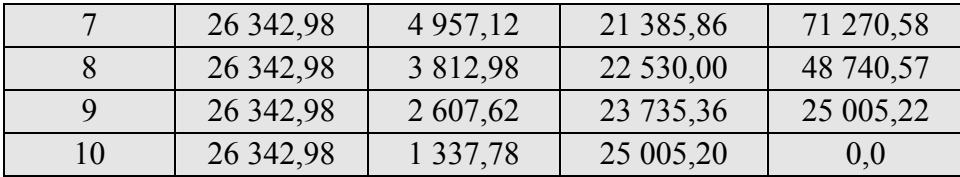

*c- Prise en compte de l'assurance décès-invalidité et des autres frais relatifs à un emprunt*

Lorsque l'emprunteur souscrit une assurance décès-invalidité de taux *i*, à chaque période, une prime d'assurance proportionnelle, égale à *i* fois le capital restant dû, vient s'ajouter aux intérêts. En fait, tout se passe comme si le taux d'emprunt *r* était majoré de *+i*. On obtient un taux d'emprunt "assurance comprise" égal à *(r+i)* qui est alors le taux actuariel de la séquence *F*. Le tableau d'amortissement se présente comme suit :

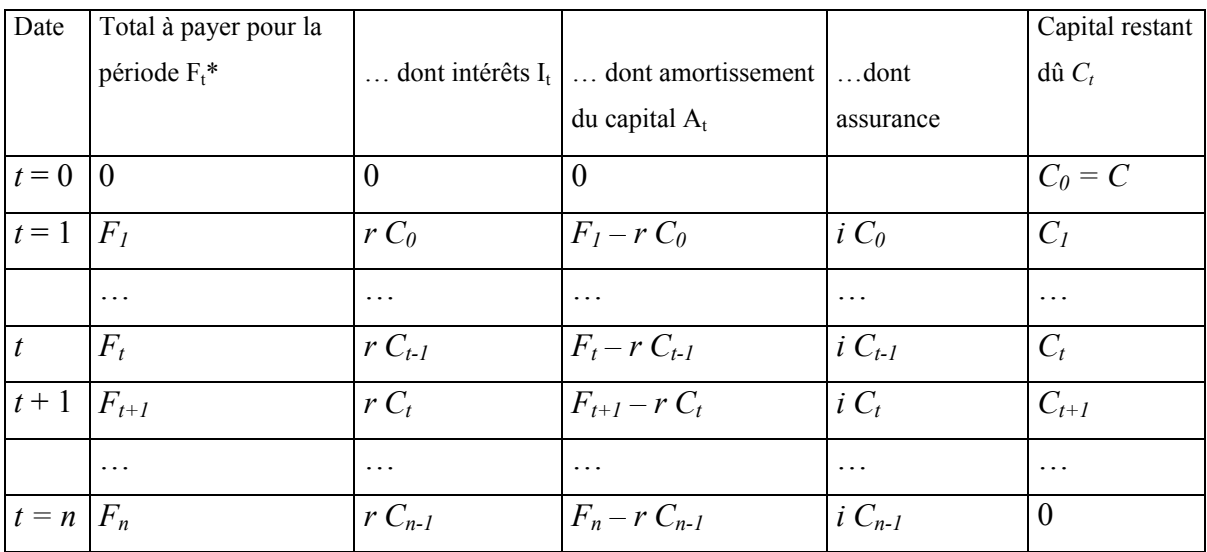

#### *d- Le cas des barèmes terme à échoir*

Les échéanciers que l'on vient de présenter sont relatifs à des barèmes « terme échu » (situation normale). Dans le cas particulier des prêts-emprunts « terme à échoir », les échéances sont payées d'avance et, en faisant abstraction des commissions et frais, la « vraie » séquence de flux pour l'emprunteur est *:* 

$$
\underline{F}^2 = \{C - F_1, \, -F_2, \, \dots, -F_n\}
$$
\nDate du flux :

\n
$$
0 \quad 1 \quad n-1
$$

Le taux d'intérêt *r* est toujours calculé à partir de la séquence  $\underline{F} = \{C, -F_1, -F_2, ..., -F_n\}$ :

$$
VP_E(r) \equiv -C + \frac{F_1}{1+r} + \frac{F_2}{(1+r)^2} + \dots + \frac{F_n}{(1+r)^n} = 0
$$

alors que le taux actuariel  $r^*$  est calculé à l'aide de la « vraie » séquence  $\underline{F}$ ' :

$$
VP_{\underline{F'}}(r^*) = -(C - F_1) + \frac{F_{21}}{1 + r^*} + \frac{F_3}{(1 + r^*)^2} + \dots + \frac{F_n}{(1 + r^*)^{n-1}} = 0
$$

Le tableau d'amortissement de l'emprunt terme à échoir est établi à l'aide du taux d'intérêt *r*, comme s'il était terme échu, et se présente de façon identique à ce dernier.

## **Annexe 1**

## **Progressions géométriques et actualisation**

Les calculs financiers faisant intervenir des flux sur plusieurs périodes font souvent appel aux propriétés des suites (ou progressions) géométriques.

Dans une suite géométrique chaque élément se déduit du précédent par l'application d'un coefficient multiplicatif constant appelé la raison de la progression. Ainsi, une progression géométrique de premier terme *a* et de raison *q* s'écrit : *a*, *aq*, *aq*<sup>2</sup>,..., *aq*<sup>n</sup>, *aq*<sup>n</sup>,...le  $(n+1)^{eme}$ terme  $(aq^n)$  s'obtenant à partir du  $n^{\text{eme}} (aq^{n-1})$  par multiplication de ce dernier par la constante *q*.

La somme  $S_n$  des *n* premiers termes d'une progression géométrique dont le premier terme est *a* et la raison *q* est :

(A1) 
$$
S_n = \underbrace{a + aq + aq^2 ... + aq^{n-1}}_{n \text{ terms}} = a \frac{1 - q^n}{1 - q}
$$

En effet :

$$
S_n = a + aq + \dots + aq^{n-1};
$$
  
done :

$$
qS_n = aq + aq^{2+} + ... + aq^n ;
$$

En soustrayant la deuxième égalité de la première, il vient :

$$
S_n(I-q) = a-aq^n
$$
; d'où :  $S_n = a\frac{1-q^n}{1-q}$ .

Considérons, en particulier, la valeur présente d'une séquence de flux de 1€ par an sur *n*

années: 
$$
\frac{1}{(1+r)} + \frac{1}{(1+r)^2} + \dots + \frac{1}{(1+r)^n}
$$
.

Il s'agit de la somme des n premiers termes d'une progression géométrique dont le premier terme et la raison sont tous deux égaux à  $\frac{1}{(1+r)}$ . (A1) conduit alors à :

(A2) 
$$
\sum_{i=1}^{n} \frac{1}{(1+r)^{i}} = \frac{1-(1+r)^{-n}}{r}
$$

*Exemple* :

$$
1000 + 1000 \times 1,01 + 1000 \times (1.01)^{2} + \cdots + 1000 \times (1.01)^{11} = 1000 \frac{1 - (1,01)^{2}}{1 - 1,01} = 12683.
$$

Le capital constitué au terme d'une année (valeur acquise) dans le cadre d'un plan d'épargne où le taux d'intérêt mensuel est de 1% et où les versements sont de 1 000€ *à la fin* de chaque mois est donc égal à 12 683€.

La relation (A1) donnant le somme des *n* premiers termes d'une progression géométrique permet, par un passage à la limite, de calculer cette somme quand le nombre de termes est infini, à condition que la raison soit inférieure à un ; en effet, quand  $q < 1$ ,  $q^n$  tend vers zéro

quand *n* tend vers l'infini, et la somme  $S_n = a \frac{1 - q^n}{1 - q}$ − − 1  $\frac{1-q^n}{1}$  tend vers *q*  $\frac{a}{1-q}$ ; soit :

$$
(A3) \quad \text{Lim}_{n\to\infty}(S_n) \equiv S_{\infty} = \frac{a}{1-q}
$$

Un tel calcul se présente quand on considère une rente perpétuelle qui donne un coupon annuel constant *a* jusqu'à l'infini. Pour un taux d'actualisation égal à *r*, sa valeur est :

$$
V(r) = \frac{a}{1+r} + \frac{a}{(1+r)^2} + \dots + \frac{a}{(1+r)^n} + \dots = \frac{\frac{a}{1+r}}{1-\frac{1}{1+r}} = \frac{a}{r}
$$

En particulier :

(A4) 
$$
\sum_{i=1}^{\infty} \frac{1}{(1+r)^i} = \frac{1}{r}
$$

*Exemple* :

$$
S_{\infty} = \frac{1000}{1,05} + \frac{1000}{(1,05)^2} + \frac{1000}{(1,05)^3} + \dots + \frac{1000}{(1,05)^n} + \dots = \frac{1000}{0,05} = 20\ 000.
$$

Si le taux d'intérêt est égal à 5%, la valeur d'une rente perpétuelle donnant un coupon de 1000 € par an est donc égale à *S∞* = 20 000 €.

## **Annexe 2**

#### **Utilisation des tables financières et des tableurs pour les calculs d'actualisation**

#### **1. Tables financières**

#### a) *Calculs de valeurs présentes*

 Les tables A1 et A2, présentées à la fin de l'ouvrage, donnent les coefficients d'actualisation pour différentes valeurs du taux d'actualisation *r* et différentes échéances *n*. Dans la table A1, chaque ligne correspond à une période *n*, et chaque colonne à un taux d'intérêt *r*. La valeur de

 $(1 + r)^n$ 1 + est inscrite à l'intersection d'une ligne et d'une colonne. Les termes de la somme de la

formule (6) se calculent alors un par un.

Pour déterminer par exemple la valeur présente de  $\{-50, 6, 6, 6, 56\}$  actualisée au taux de 6%, il faut lire à l'intersection de la sixième colonne (taux =  $6\%$ ) et des lignes 1 à 4 respectivement les coefficients  $1/(1,06)^1$ ,  $1/(1,06)^2$ ,  $1/(1,06)^3$  et  $1/(1,06)^4$ . On obtient ainsi une valeur nette présente de :

 $-50 + 6 \times 0.9434 + 6 \times 0.89 + 6 \times 0.8396 + 56 \times 0.7921 = 10,396$ .

Dans le cas de flux constants, on préfèrera utiliser les tables A2 qui donnent, à l'intersection

de la ligne *n* et de la colonne *r*, la valeur de  $\sum_{i=1}^{n} \frac{1}{(1+r)^i} = \frac{1-(1+r)^i}{r}$ *r n* 1 1  $(1 + r)^{-n}$  $\sum_{i=1}^{l} (1+r)^i$ −  $\sum_{i=1}^{n} \frac{1}{(1+r)^{i}} = \frac{1-(1+r)}{r}$ 1 1 , cf. équation (A2),

annexe précédente).

Par exemple, les tables A2 indiquent que  $\sum_{i=1}^{10} \frac{1}{(1,1)}$  $\vec{1}$   $(1,1)$ 1  $\sum_{i=1}^{n} \frac{1}{(1,1)^i} = 6,1446$ . Dès lors, la valeur présente de la séquence de flux :  $\{-1200, 360, ..., 360\}$  $\overbrace{ }^{(1200, 500, ..., 500)}$  $10$  fois  $-1200, 360, \ldots, 360$ , actualisée au taux de 10%, est égale à :  $-1200 + 360 \times 6,1446 = 1012,056.$ 

#### b) *Calcul d'un taux actuariel par interpolation, à l'aide des tables.*

Quand on ne dispose ni d'une calculatrice ni d'un tableur, le calcul du TRI peut se faire à l'aide des tables financières, par approximations successives : on encadre le TRI par deux valeurs proches, l'une trop grande (VNP <0) et l'autre trop petite (VNP >0), puis l'on effectue une interpolation linéaire.

## *Exemple :*

Considérons la séquence de flux :  $\{-1, 000, 40, 40, 1, 090\}$ 

 $VNP(r) = -1000 + 40 \sum_{i=1}^{9} \frac{1}{(1+r)}$  $\vec{1}$  (1 1  $\sum_{i=1}^{9} \frac{1}{(1+r)^i} + 1$  090  $\frac{1}{(1+r)^{10}}$ + *r* ; la courbe représentative de cette fonction

de *r* est représentée sur le graphique ci-dessous.

9 fois and 1999 fois and 1999 fois

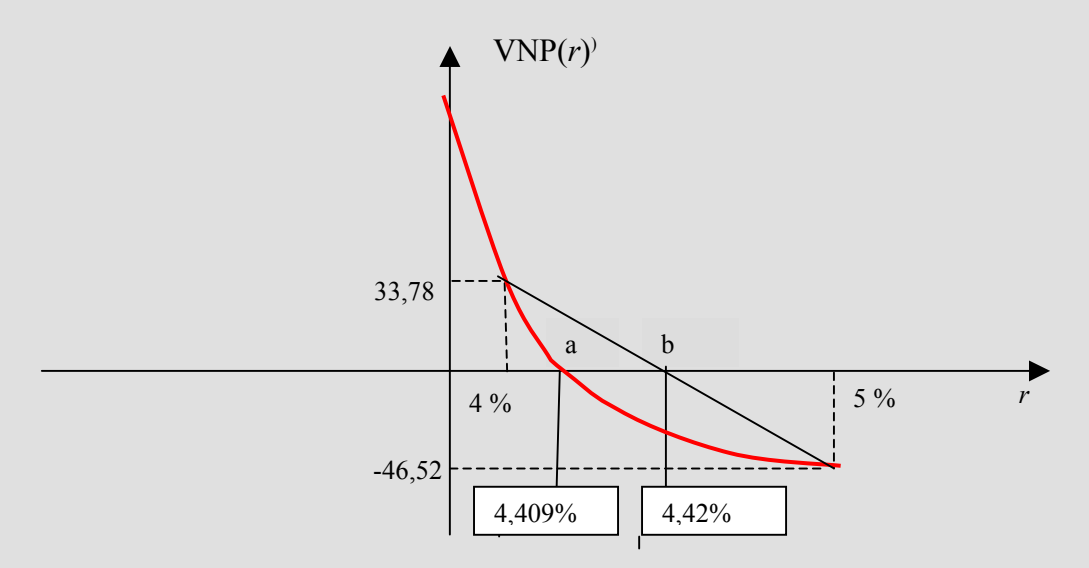

On cherche à déterminer *r\** tel que VNP(*r\**)=0 (abscisse du point a sur la figure, intersection de la courbe représentant VNP(*r*) et l'axe horizontal). On procède par tâtonnements, en terminant par une interpolation linéaire.

Pour  $r = 4\%$ , on trouve VNP = + 33,78, ce qui signifie que le taux  $r^*$  recherché est > 4%. Pour  $r = 5\%$ , on obtient VNP= – 46,52, ce qui signifie que le taux  $r^*$  recherché est < 5%. Par interpolation linéaire, on trouve  $VNP = 0$  pour  $r = 4.42\%$ :

$$
(4\% + \frac{33,78}{33,78 + 46,52} \times 1\% = 4,42\%
$$
; abscisse du point b).

Le TRI exact (4,409%, abscisse du point a) est en fait légèrement plus faible que le résultat de l'interpolation linéaire, du fait de la convexité de la fonction VNP(*r*) (cf. la figure).

Remarquons que les tables A2 peuvent permettre de déterminer relativement simplement le taux actuariel d'une séquence de flux constants *F* consécutifs à un décaissement initial *F0*. En effet, dans ce cas, *r*\* est simplement solution de l'équation:  $\sum_{i=1}^{9} \frac{1}{(1+r^*)}$  $\vec{1} (1 + r^*)$ 1  $\sum_{i=1}^{l} (1+r^*)^i$  $=- F_0/F$ .

Pour trouver la valeur de *r\**, il suffit de se placer sur la ligne correspondant à *n* périodes, et de parcourir cette ligne jusqu'à trouver la valeur la plus proche de  $-F_0/F$ ; la colonne correspondante donne la valeur approximative du taux actuariel période.<sup>16</sup>

### *c) L'utilisation de tableurs*

Les tableurs permettent de calculer très facilement une valeur présente ( VNP ou VAN) ou un TRI. Toutefois, une lecture préalable du manuel est indispensable pour vérifier l'expression mathématique de la formule utilisée et les hypothèses sur lesquelles elle repose (notamment le choix de l'instant de référence) qui diffèrent d'un logiciel à l'autre.

Avec Excel par exemple, la VAN d'une séquence est calculée grâce à la fonction VAN(taux d'actualisation ; séquence). Cependant, *cette fonction actualise le premier flux*. Considérons par exemple la séquence {–1 000, 40, …, 40, 1 090} dont les termes sont inscrits dans la plage A1 :K1 (cf. tableau Excel ci dessous) :

$$
VAN(0,04;A1:K1) = -1\ 000\frac{1}{1,04} + 40\sum_{i=1}^{9} \frac{1}{(1,04)^{i+1}} + 1\ 090\frac{1}{(1,04)^{11}} = 32,48.
$$

A B C D E F G H I J K 1 -1000 40 40 40 40 40 40 40 40 40 1090 2 32,48 € 3 4,409% VAN(0,04;A1:K1) TRI(A1:K1)

Or la VAN « habituelle » est: – 1 000 + 40  $\sum_{i=1}^{9} \frac{1}{(1,04)}$  $\vec{1}$  (1,04) 1  $\sum_{i=1}^{9} \frac{1}{(1,04)^i}$  + 1 090  $\frac{1}{(1,04)^{10}}$  = 33,78 ; pour obtenir cette dernière on écrira : VAN(0,04;B1:K1)+A1 (ou 1,04\*VAN(0,04;A1:K1)).

Toujours sous Excel, la fonction financière qui permet de calculer le TRI est TRI(séquence). Par exemple TRI(A1:K1) donnera le TRI de la séquence des flux inscrits dans la plage A1 :K1, soit 4,409% dans notre exemple.

-

<sup>&</sup>lt;sup>16</sup> Une interpolation linéaire est, ici aussi, en général nécessaire.